# CS 88: Security and Privacy 03: Software Security – Buffer Overflow Attacks 01-30-2024

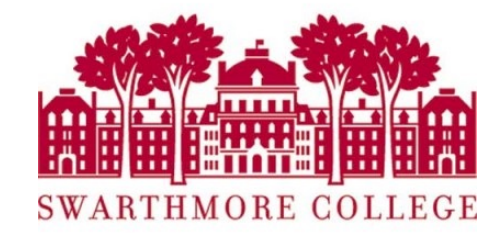

### Announcements

- Clicker registrations posted let me know if I don't have yours
- Please choose partnerships for Lab 1 (EdStem) last chance.
- Reading quizzes count from this week
- Lab 0 is due today
- Midterm dates on edstem later today

## Reading Quiz

## Today

- What is software security
- CS 31 Recap:
	- functions and the stack
	- assembly instructions
- Stack Buffer Overflow

## Software Security

- A. When it does what we want it to do
- B. When we ensure that bad inputs do not result in unintended functionality
- C. We need B + some more safeguards (what are some examples?)
- D. We can never have a secure program

- Formal approach: When it does exactly what it should
	- not more
	- not less
- But how do we know what it is supposed to do?

- Formal approach: When it does exactly what it should
	- not more
	- not less
- *But how do we know what it is supposed to do?*
	- somebody tells us (do we trust them?)
	- we write the code ourselves (what fraction of s/w have you written?)

- Pragmatic approach: when it doesn't do bad things
- Often easier to specify a list of "bad" things:
	- delete or corrupt important files (integrity)
	- crash my system (availability)
	- send my password over the internet (confidentiality)
	- send phishing email

• But .. what if the program doesn't do bad things, but could?

• is it secure?

## Weird machines

• complex systems contain unintended functionality

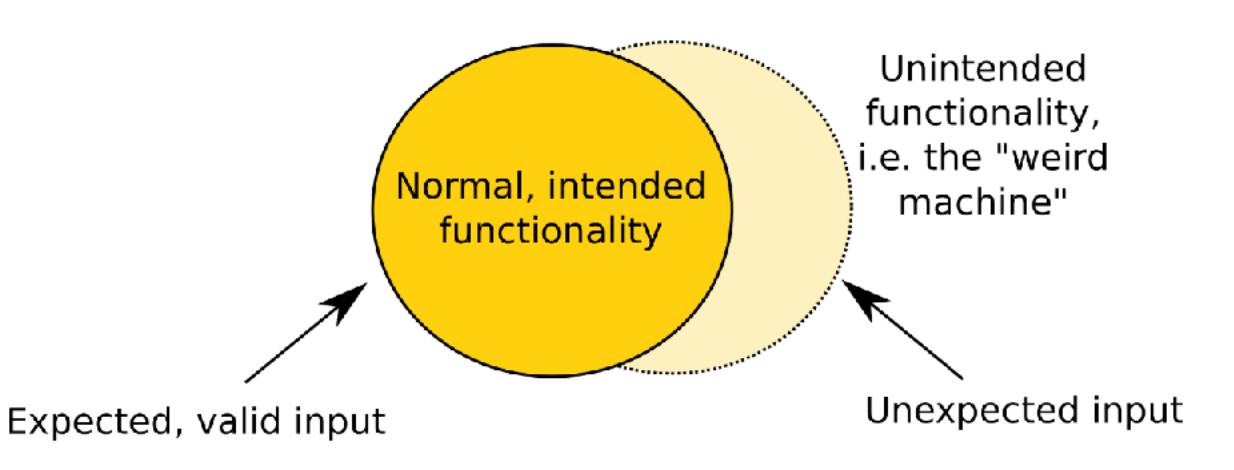

- attackers can trigger this unintended functionality
	- i.e. they are exploiting vulnerabilities

## What is a software vulnerability?

- A bug in a program that allows an unprivileged user capabilities that should be denied to them.
- There are a lot of types of vulnerabilities
	- bugs that violate "control flow integrity"
	- why? lets attacker run code on your computer!
- Typically these involve violating assumptions of the programming language or its run-time

## Exploiting vulnerabilities (the start)

- Dive into low level details of how exploits work
	- How can a remote attacker get a victim program to execute their code?
- Threat model: victim code is handling input that comes from across a security boundary
	- what are examples of this?

• Security policy: want to protect integrity of execution and confidentiality of data from being compromised by malicious and highly skilled users of our system.

## Today: stack buffer overflows

- Understand how buffer overflow vulnerabilities can be exploited
- Identify buffer overflows and asses their impact
- Avoid introducing buffer overflow vulnerabilities
- Correctly fix buffer overflow vulnerabilities

## Buffer Overflows

- An anomaly that occurs when a program writes/reads data beyond the boundary of a buffer
- Canonical software vulnerability
	- ubiquitous in system software
	- OSes, web servers, web browsers
- If your program crashes with memory faults, you probably have a buffer overflow vulnerability

#### **Search Parameters:**

- Results Type: Statistics
- Keyword (text search): buffer overflow
- Search Type: Search All
- CPE Name Search: false

Common Vulnerabilities and Exposures (CVE): security flaw that is publicly known

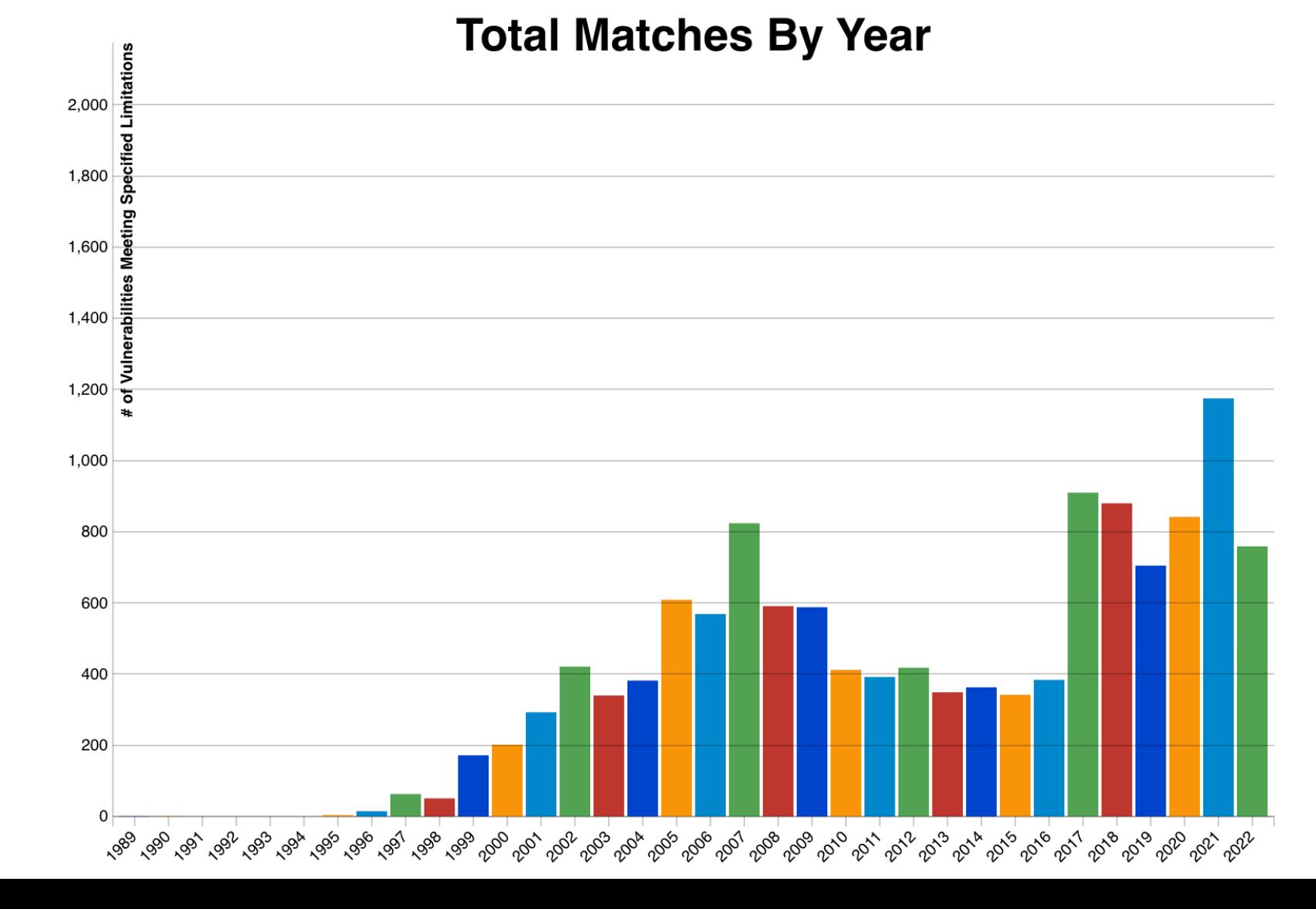

Critical Systems are written in  $C/C++$ 

- OS kernels
- High-performance servers
	- Apache, MySQL
- Embedded Systems
	- IoT deivices, "smart" vehicles, the MARs rover..

https://nvd.nist.gov/vuln/search

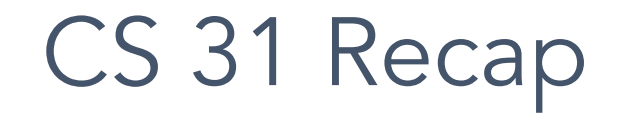

## **Memory**

- Abstraction goal: make every process think it has the same memory layout.
	- MUCH simpler for compiler if the stack always starts at 0xFFFFFFFF, etc.
- Reality: there's only so much memory to go around, and no two processes should use the same (physical) memory addresses.

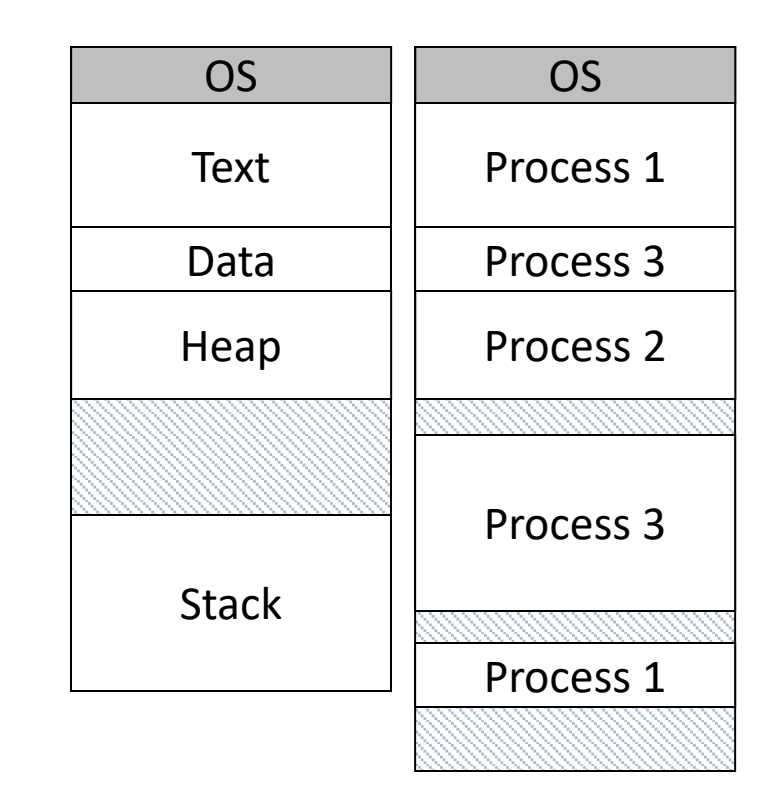

OS (with help from hardware) will keep track of who's using each memory region.

## Memory Terminology

Virtual (logical) Memory: The abstract view of memory given to processes. Each process gets an independent view of the memory.

Physical Memory: The contents of the hardware (RAM) memory. Managed by OS. Only ONE of these for the entire machine!

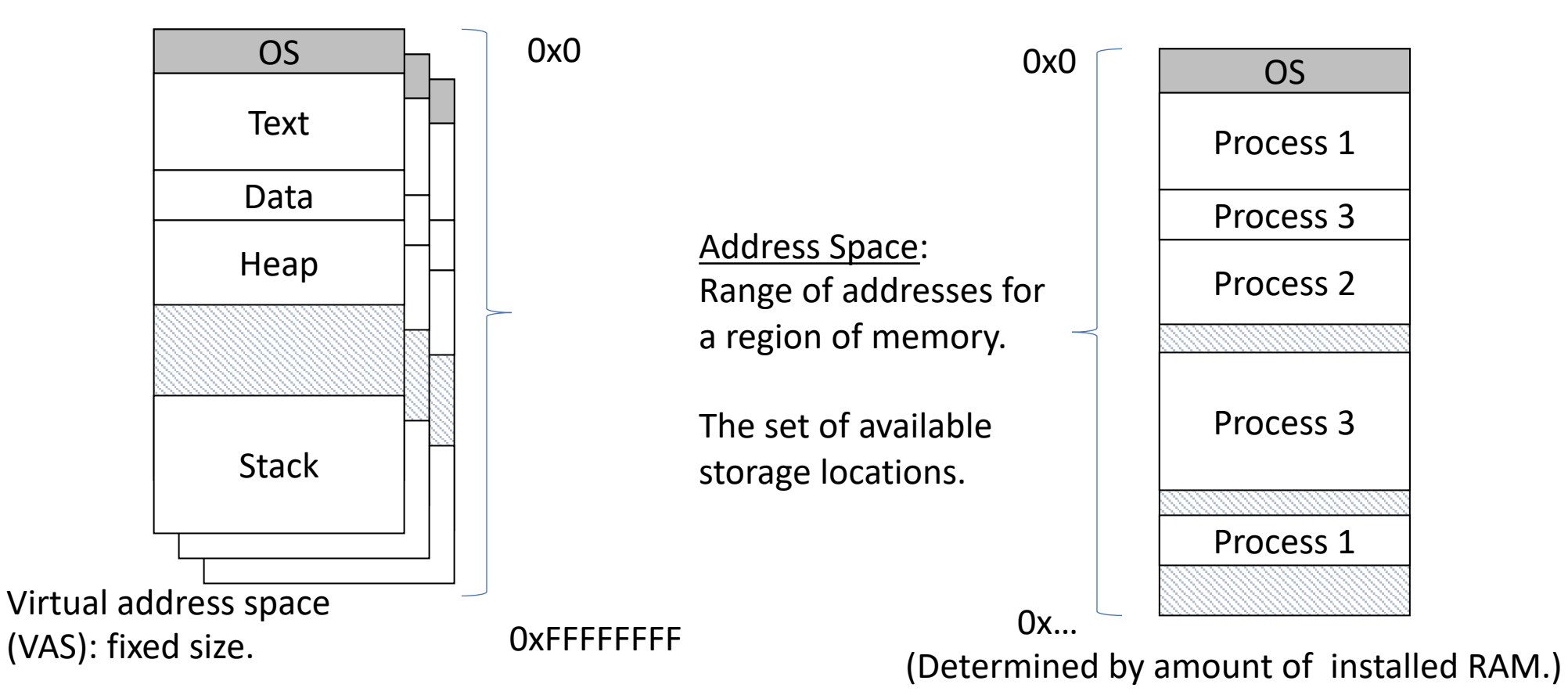

## **Memory**

- Behaves like a big array of bytes, each with an address (bucket #).
- By convention, we divide it into regions.
- The region at the lowest addresses is usually reserved for the OS.

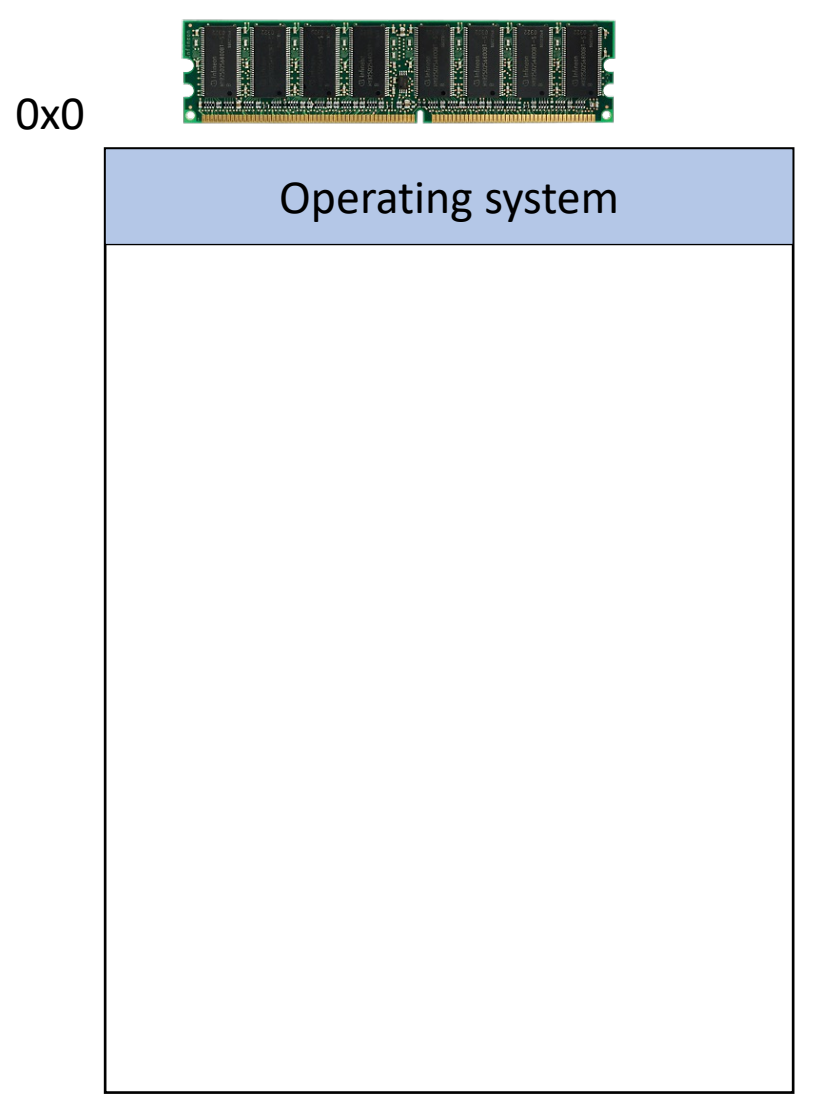

## NULL: A special pointer value.

NULL is equivalent to pointing at memory address 0x0. This address is NEVER in a valid segment of your program's memory.

- This guarantees a segfault if you try to dereference it.
- Generally a good ideal to initialize pointers to NULL.

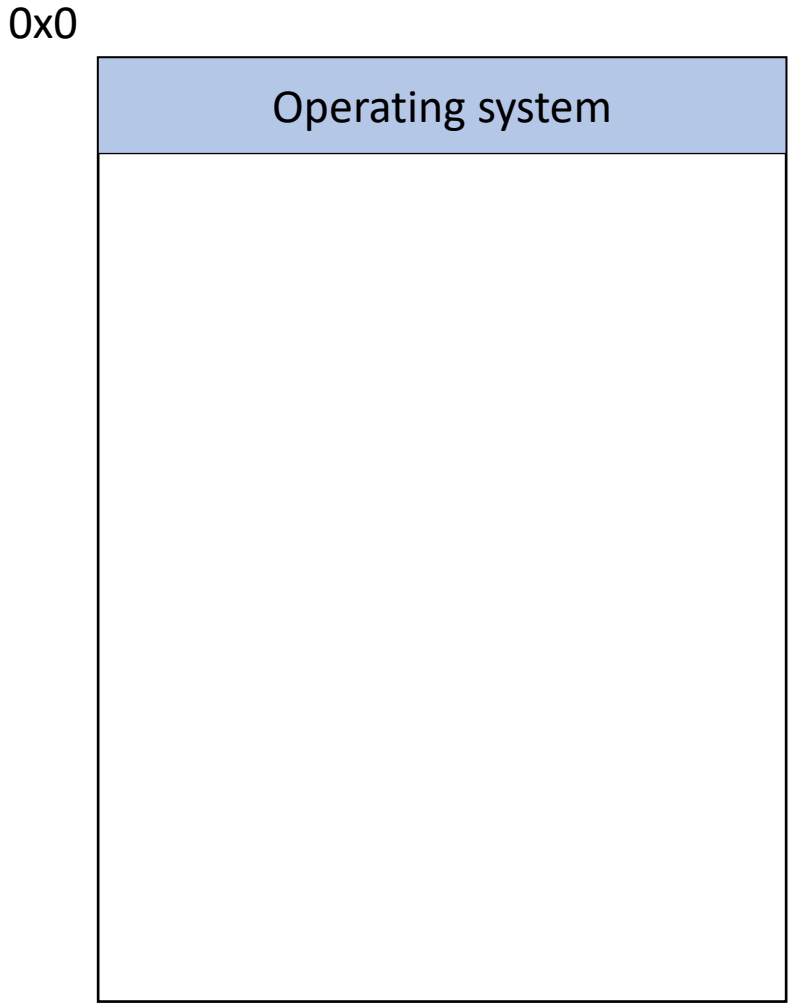

### What happens if we launch an attack where we load an instruction to execute at 0x0 0x0

- A. Nothing will happen, this region is mapped to the NULL pointer, which does not have any effect
- B. There will be some effect, but not necessarily devastating
- C. This will have a devastating effect.

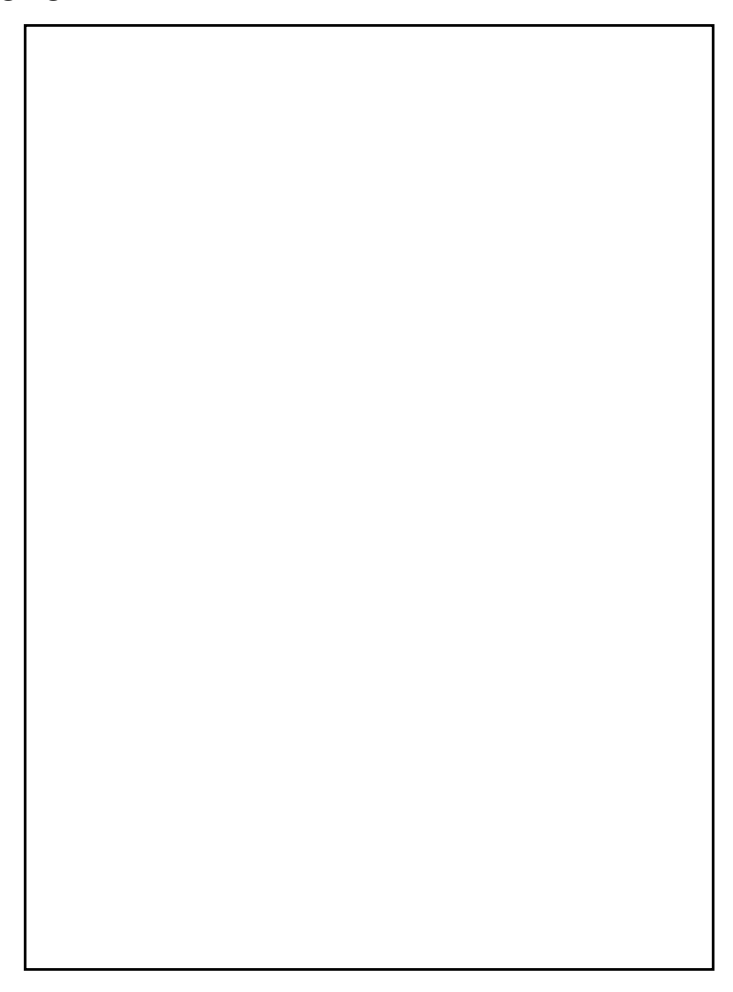

### Memory - Text

• After the OS, we store the program's code.

• Instructions generated by the compiler.

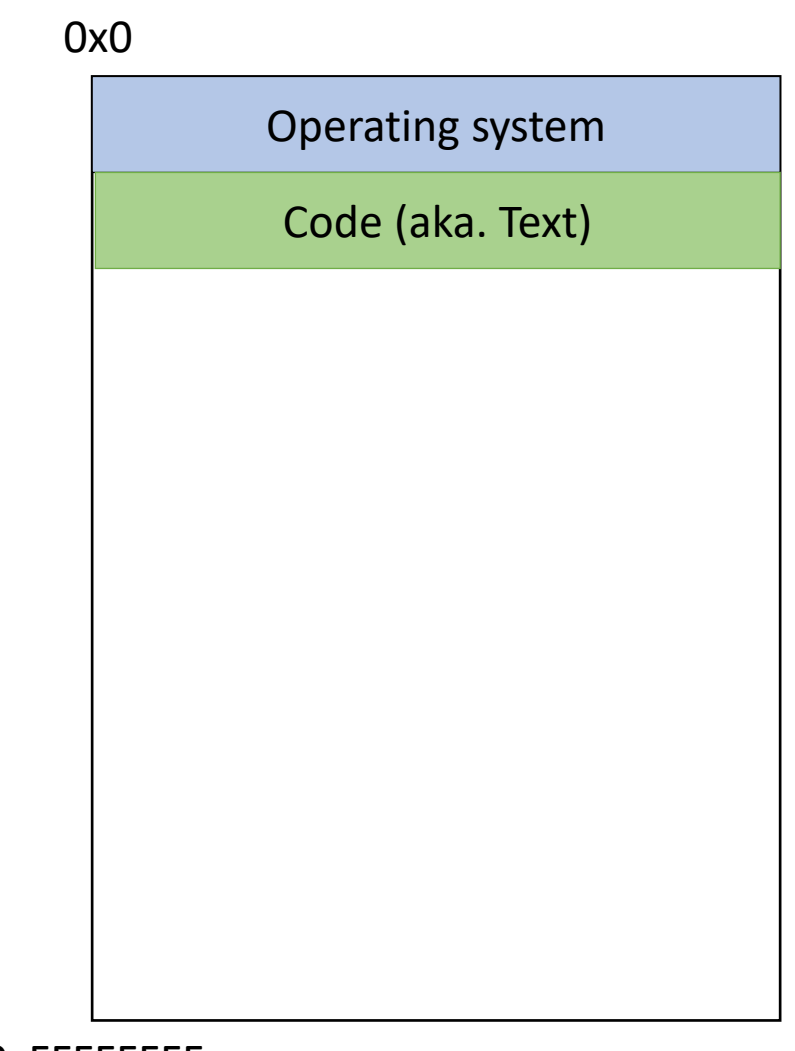

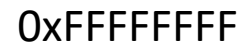

Memory – (Static) Data

• Next, there's a fixed-size region for static data.

- This stores static variables that are known at compile time.
	- Global variables

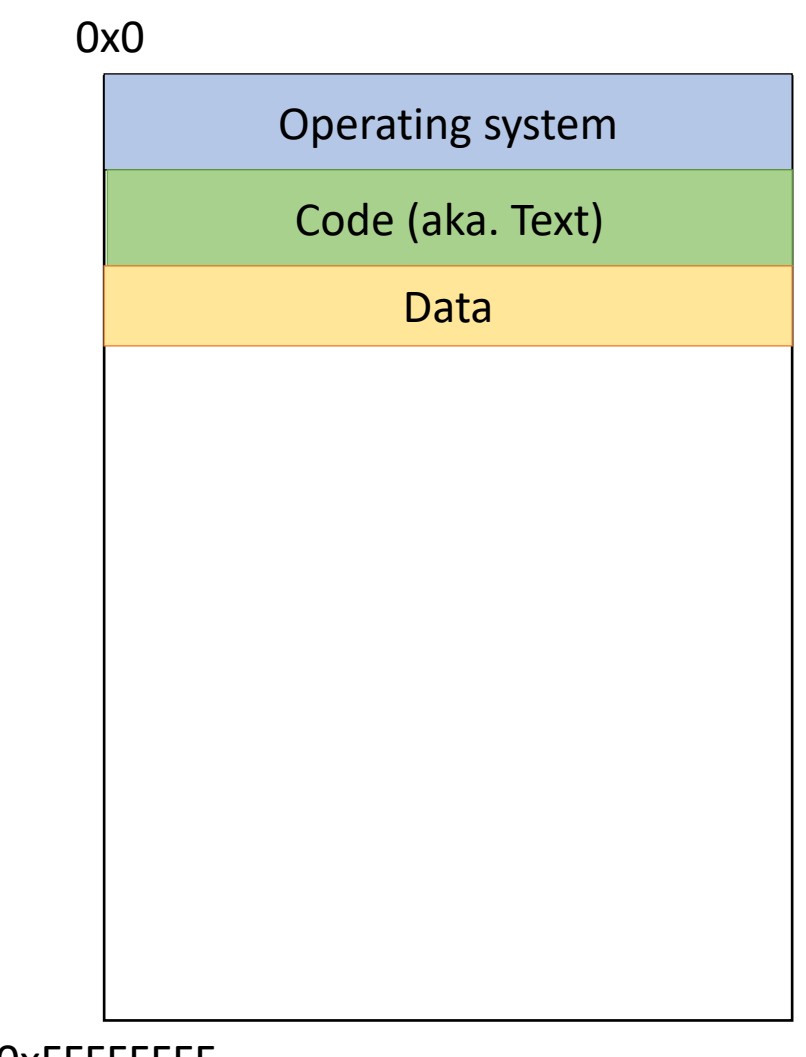

## Memory - Stack

• At high addresses, we keep the stack.

- This stores local (automatic) variables.
	- The kind we've been using in C so far.
	- e.g., int x;

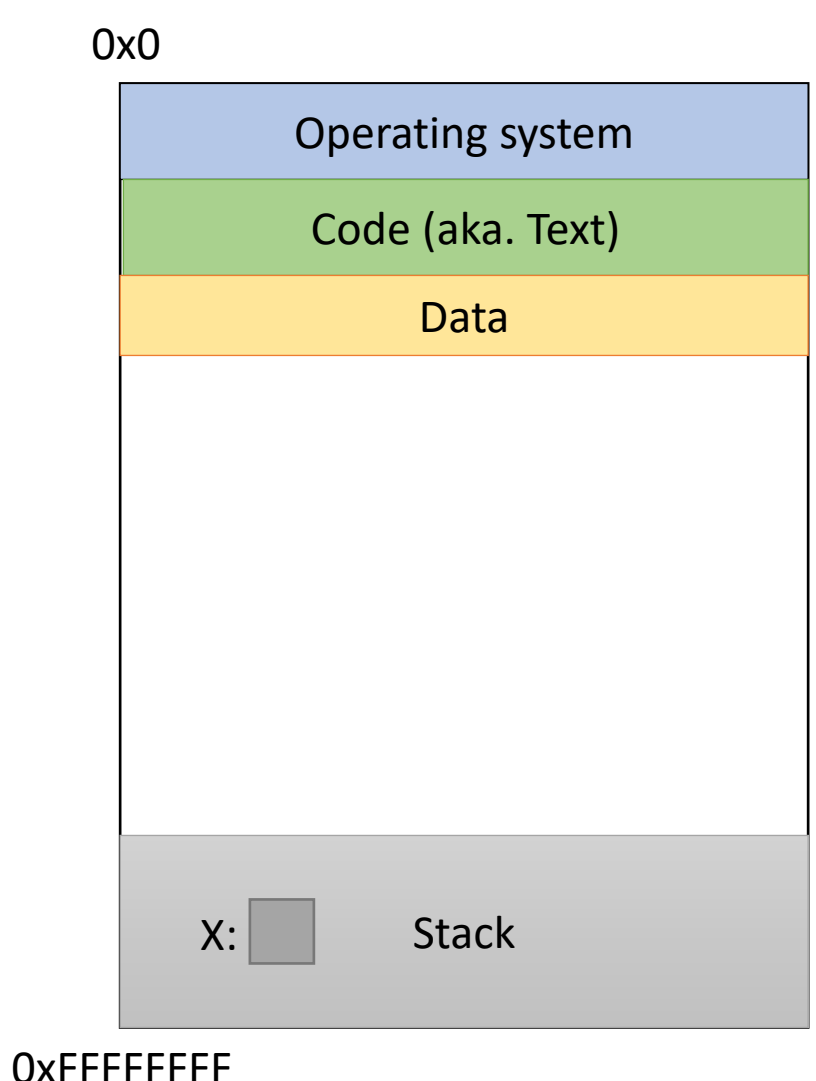

## Memory - Stack

• The stack grows upwards towards lower addresses (negative direction).

- Example: Allocating array
	- int array[4];

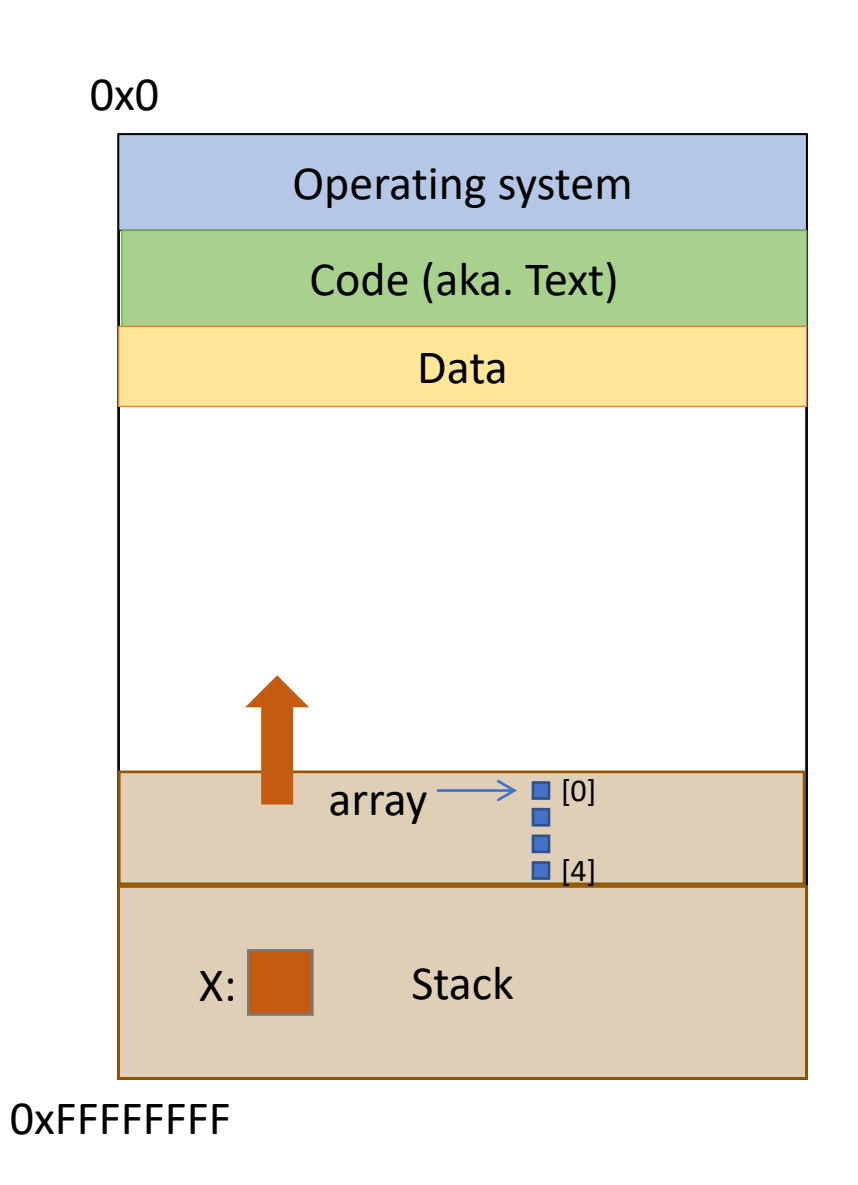

### Memory - Heap

• The heap stores dynamically allocated variables.

- When programs explicitly ask the OS for memory, it comes from the heap.
	- malloc() function

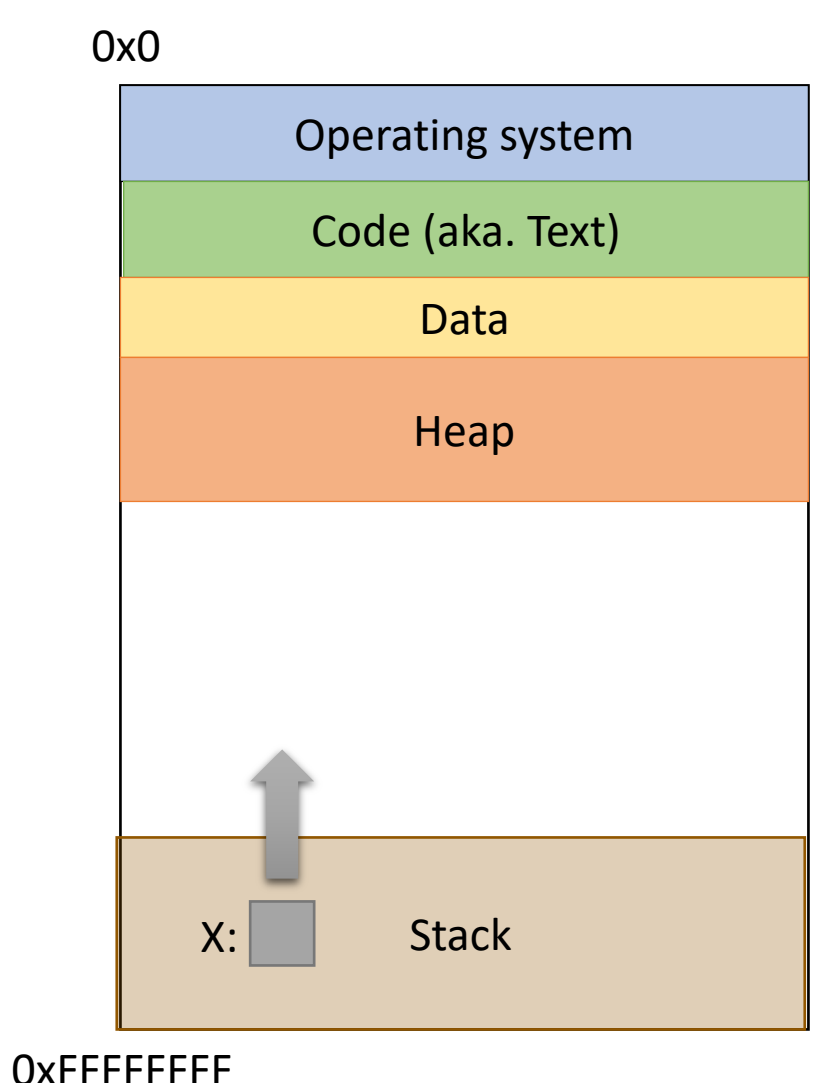

### Instructions in Memory

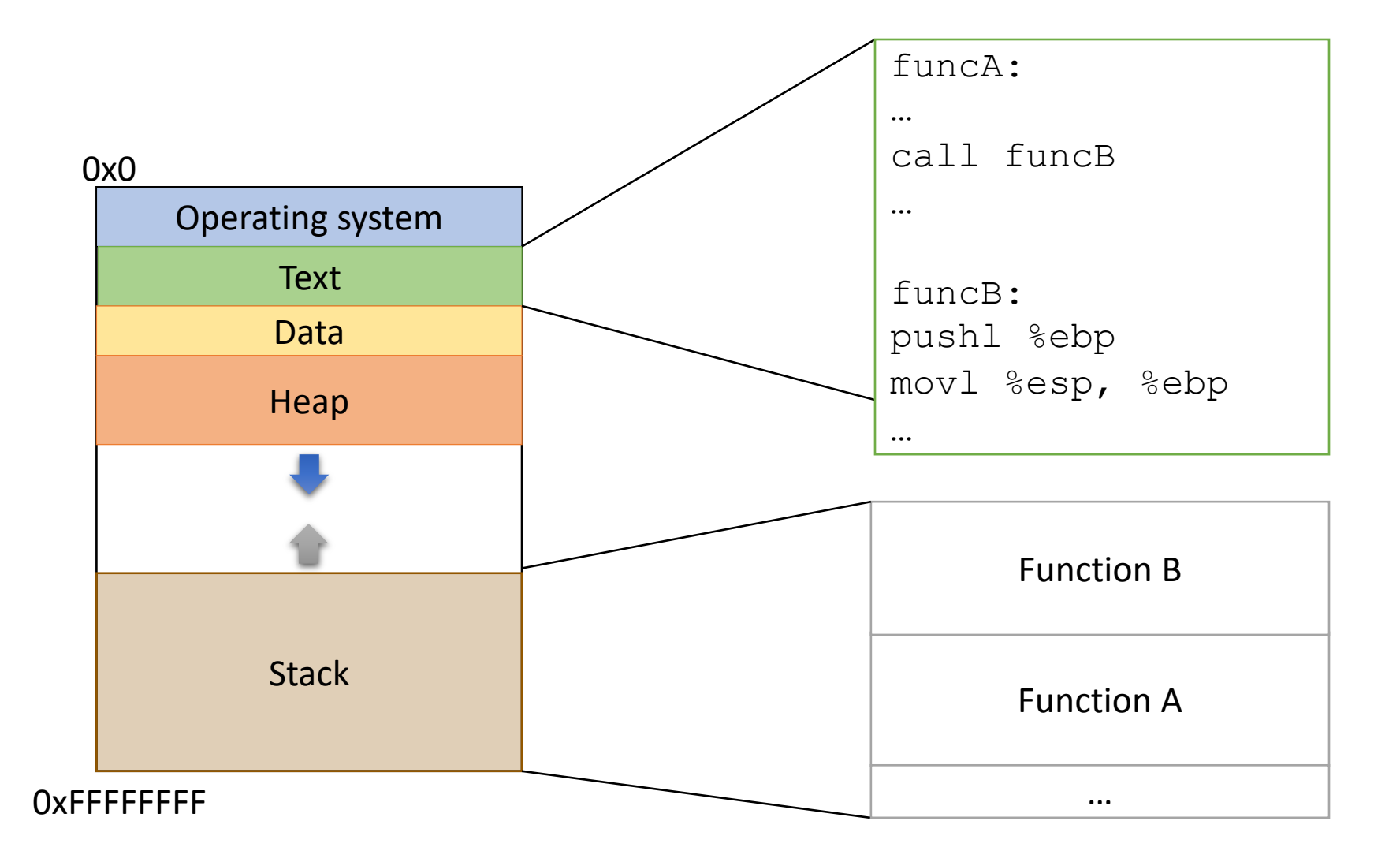

## Process memory layout

#### .text

• Machine code of executable

### .data

• Global initialized variables

#### .bss

• Below Stack Section global uninitialized vars

#### heap

– Dynamic variables

#### stack

- Local variables
- Function call data

#### Env

- Environment variables
- Program arguments

#### 0x0

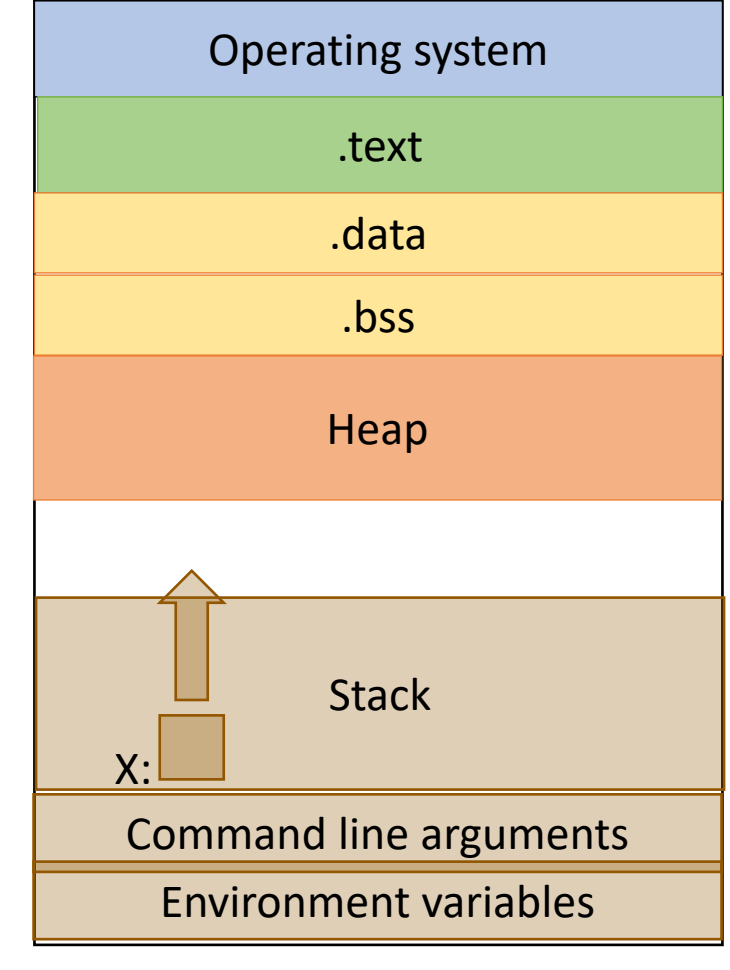

### Process memory layout

.text

• Machine code of executable

### .data

• Global initialized variables

### .bss

• Below Stack Section global uninitialized vars

#### heap

– Dynamic variables

#### stack

- Local variables
- Function call data

#### Env

- Environment variables
- Program arguments

```
int i = 0;
int main()
{
    char *ptr = malloc(sizeof(int)); char buf[1024];
     int j;
     static int y; //similar to global 
vars
}
```
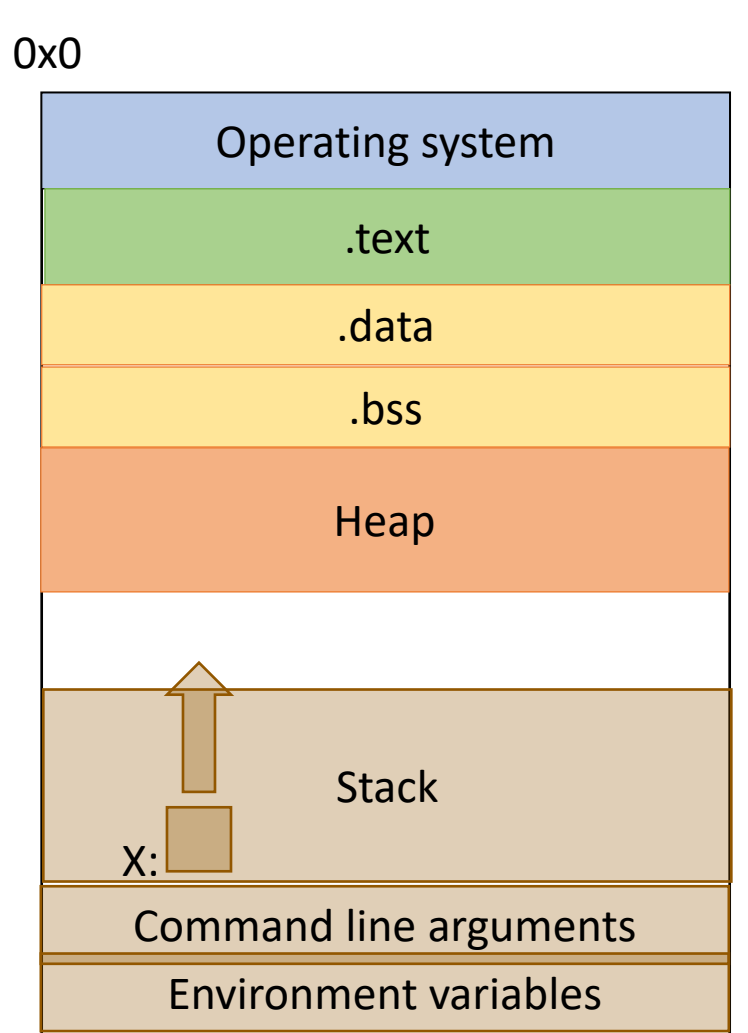

### Process memory layout

.text

• Machine code of executable

.data

• Global initialized variables

.bss

• Below Stack Section global uninitialized vars

heap

– Dynamic variables

### stack

- Local variables
- Function call data

Env

- Environment variables
- Program arguments

```
int i = 0;
int main()
{
  char *ptr = malloc(sizeof(int));
   char buf[1024]
   int j;
   static int y;
}
```
- i -> data segment
- ptr -> stack
	- data allocated on heap
- buf -> stack
- $j \rightarrow$  stack
- $y \rightarrow bss$

## X86: The De Facto Standard

- Extremely popular for desktop computers
- Alternatives
	- ARM: popular on mobile
	- MIPS: very simple
	- Itanium: ahead of its time
- CISC
	- 100 distinct opcodes
- Register poor
	- 8 registers of 32 bits
	- only 6 general purpose
- instructions are variable length
	- not aligned at 4 byte boundaries
	- lots of backward compatibilities
		- defined in late 70s
		- exploit code that no one pays attention to
- we will use 32 bit because its more convenient.

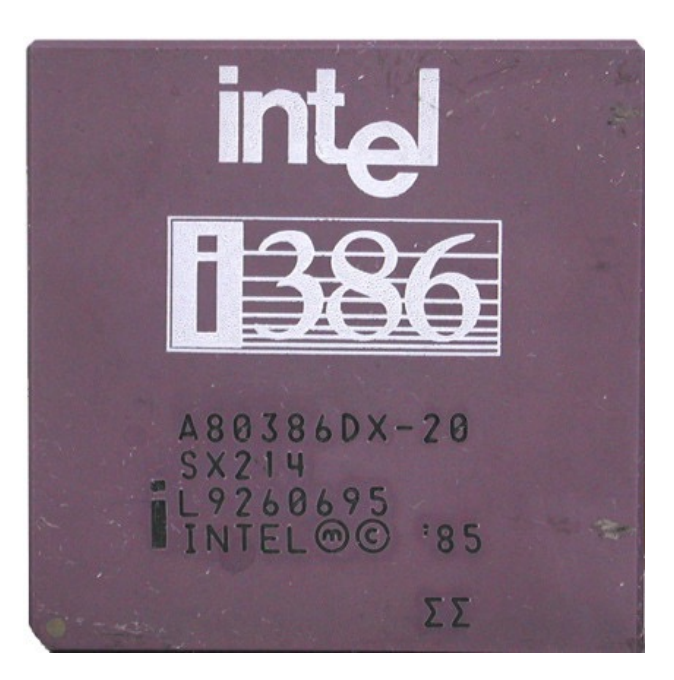

## Compilation Steps (.c to a.out)

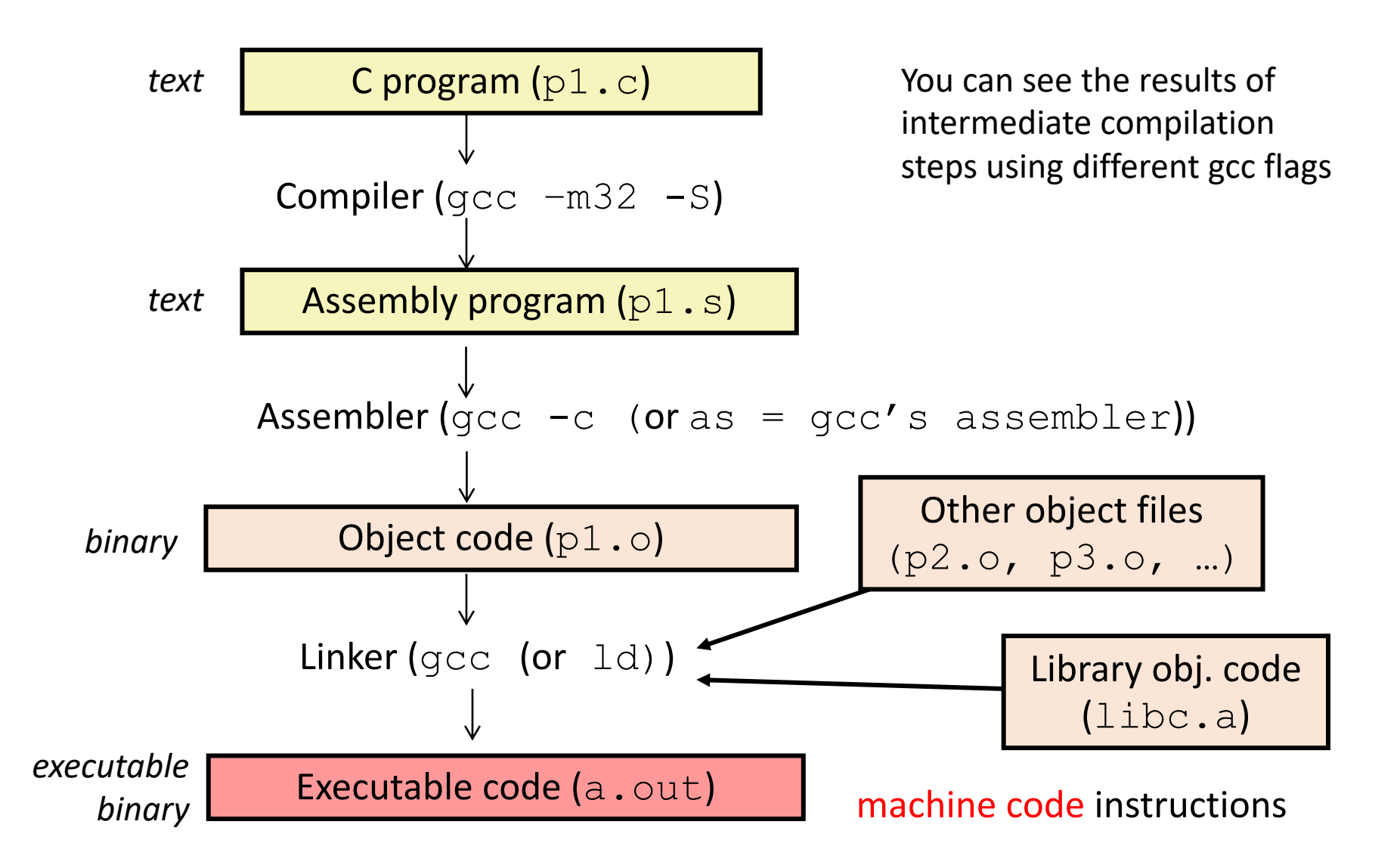

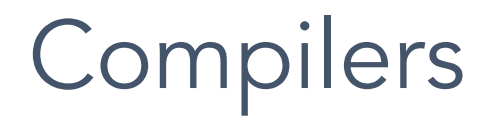

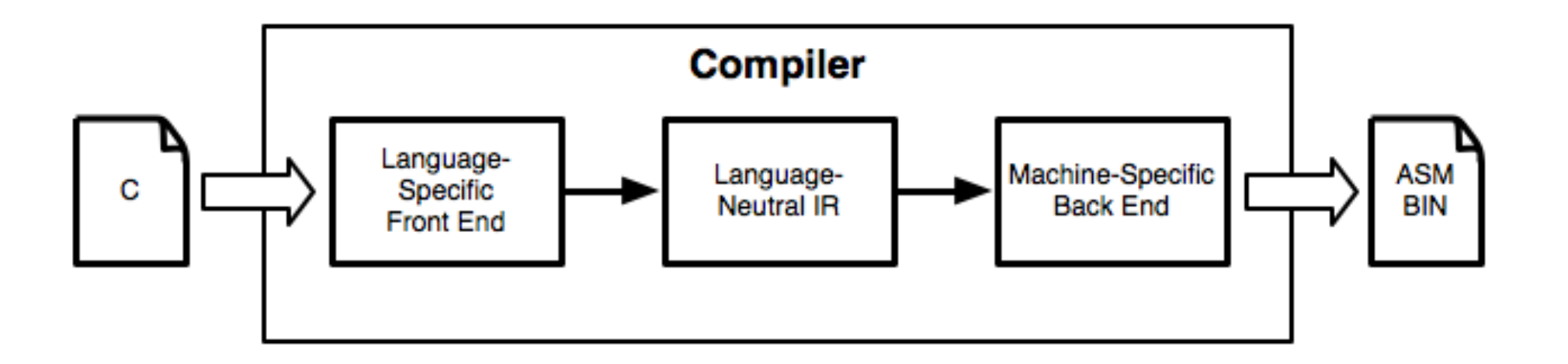

- Computers don't execute source code
	- Instead, they use machine code
- Compilers translate code from a higher level to a lower one
- In this context,  $C \rightarrow$  assembly  $\rightarrow$  machine code

### Object / Executable / Machine Code

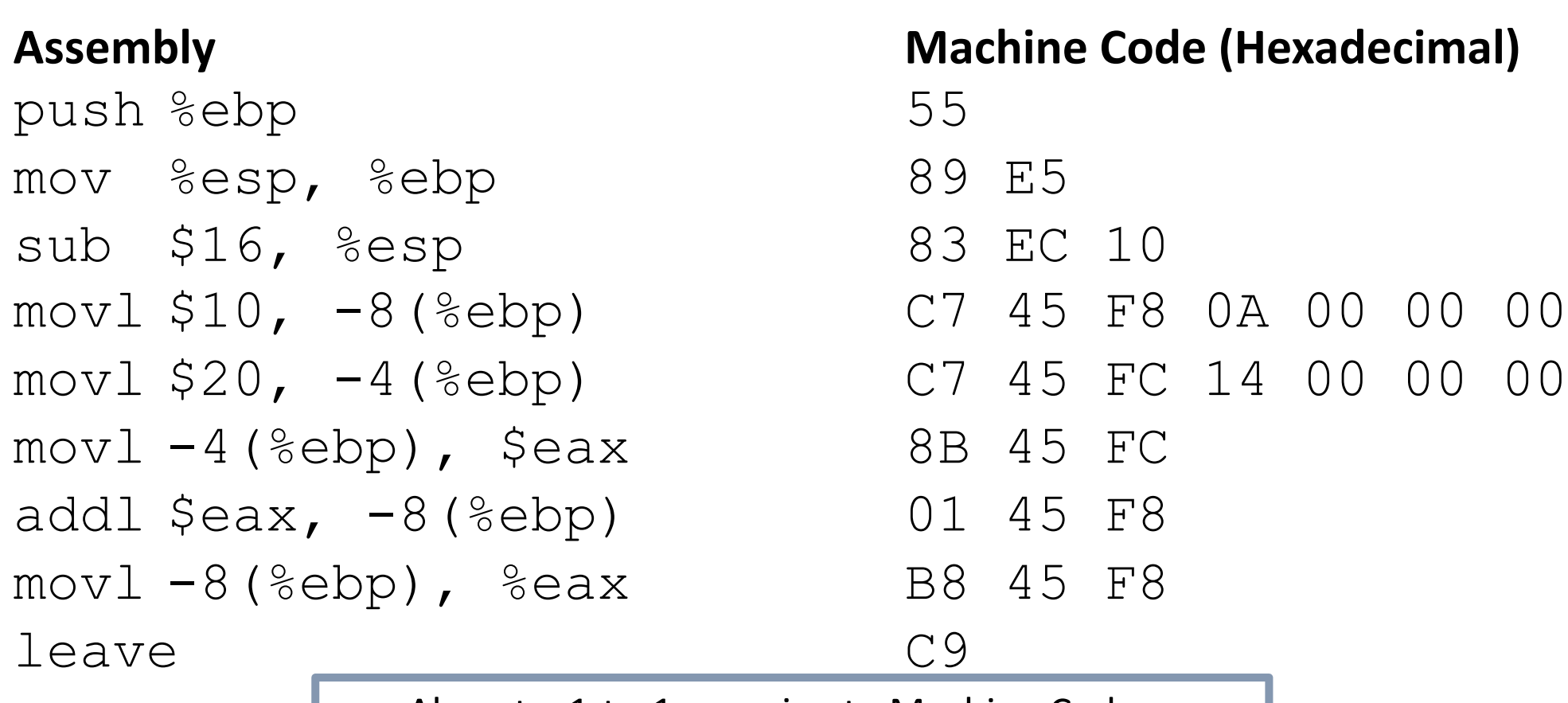

Almost a 1-to-1 mapping to Machine Code Hides some details like num bytes in instructions

### Object / Executable / Machine Code

### **Assembly**

push %ebp mov %esp, %ebp sub \$16, %esp  $mov1$   $$10, -8$  (%ebp)  $mov1$  \$20,  $-4$  (%ebp)  $mov1 -4$ (%ebp), \$eax addl  $\text{seax}, -8$ (%ebp)  $mov1 -8$ (%ebp), %eax leave

int main() {  $\mathbf{B}$  Eq. (1110)  $a = a + b;$  $\overline{\phantom{a}}$  $\overline{\phantom{a}}$  $\int$ int  $a = 10$ ; int  $b = 20$ ; return a; }
### Processor State in Registers

Information about currently executing program

- Temporary data ( %eax - %edi )
- Location of runtime stack ( %ebp, %esp )
- Location of current code control point ( %eip, … )
- Status of recent tests %EFLAGS ( CF, ZF, SF, OF ) **%eip**

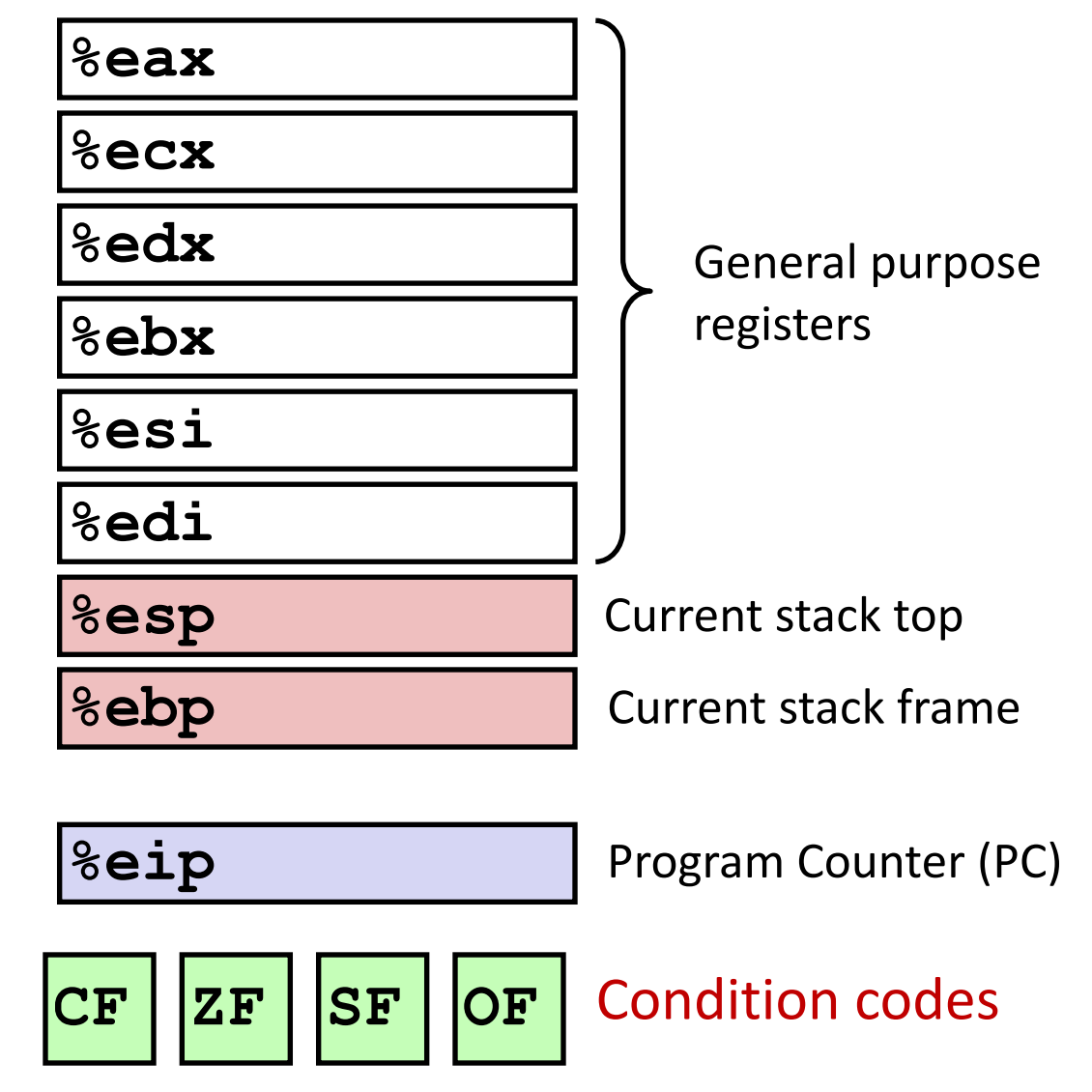

# General purpose Registers

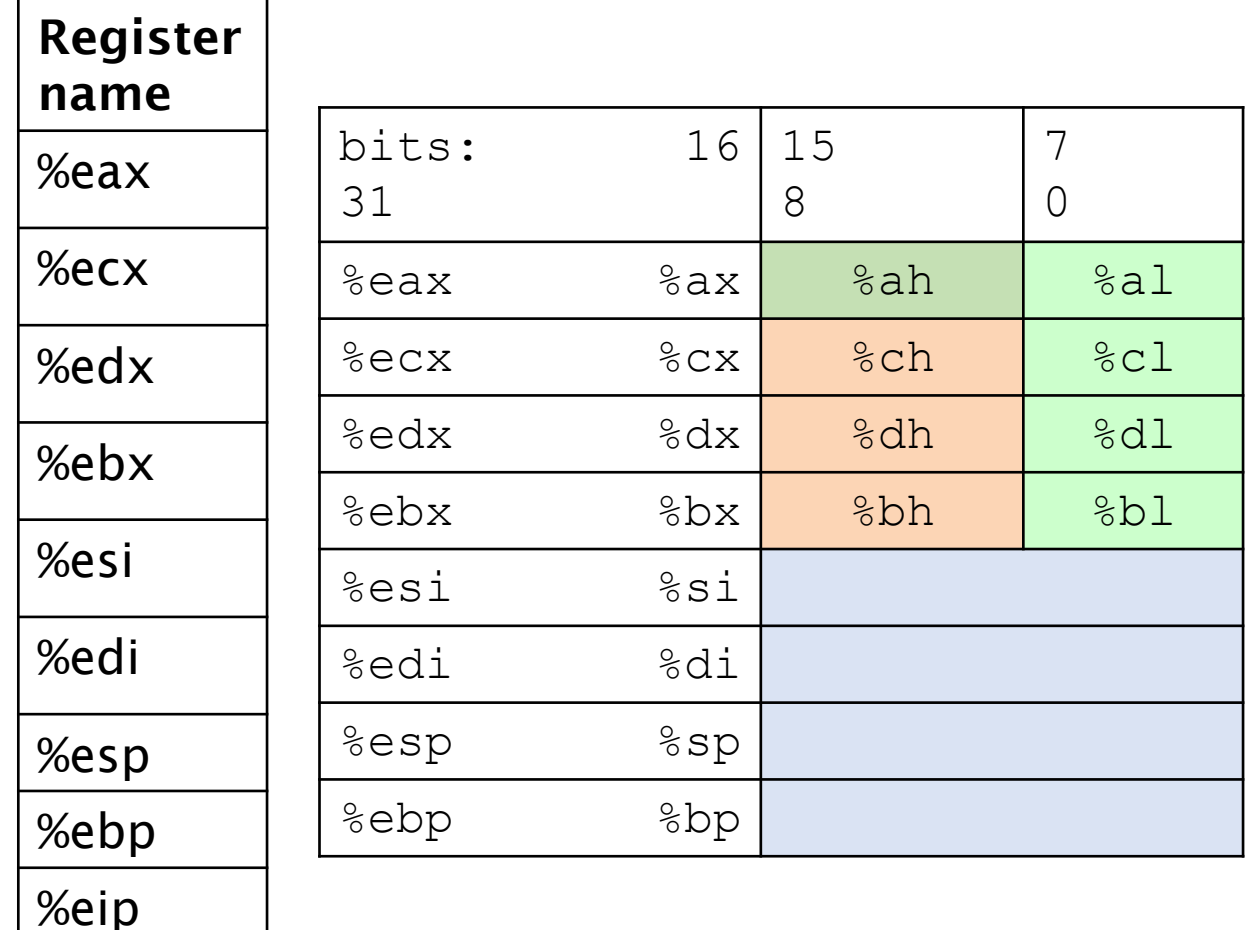

%EFLAGS

Six are for instruction operands

Can store 4 byte data or address value

The low-order 2 bytes %ax is the low-

order 16 bits of %eax

Two low-order 1 bytes %al is the low-

order 8 bits of %eax

May see their use in ops involving shorts or chars

# Assembly Programmer's View of State

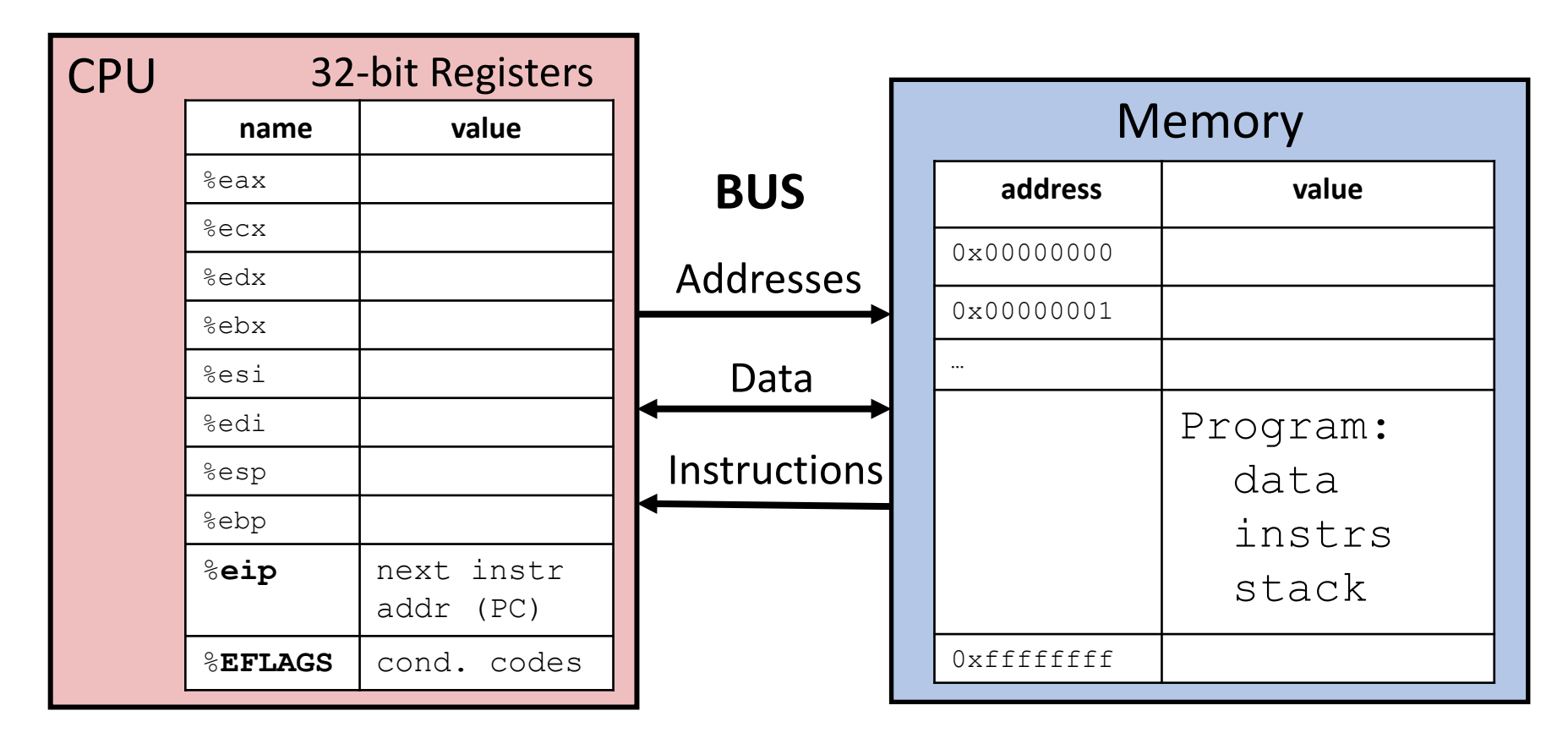

Registers:

- PC: Program counter (%eip)
- Condition codes (%EFLAGS)
- General Purpose (%eax %ebp)

Memory:

- Byte addressable array
- Program code and data
- Execution stack

# Stack Frame Contents

- What needs to be stored in a stack frame?
	- Alternatively: What must a function know?
- Local variables
- Previous stack frame base address
- Function arguments
- Return value
- Return address
- Saved registers
- Spilled temporaries

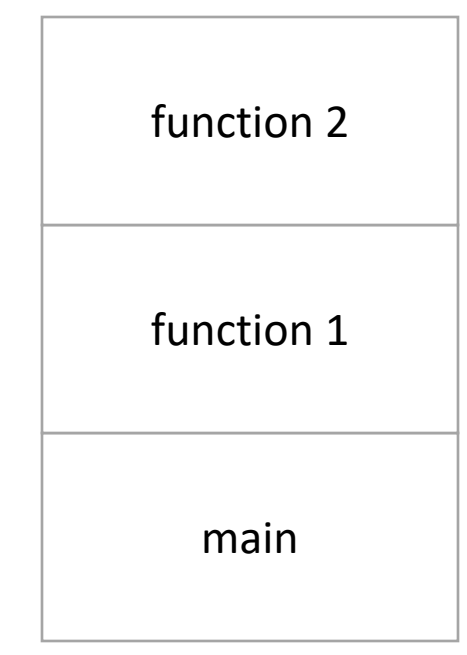

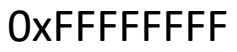

# Stack Frame Contents

- What needs to be stored in a stack frame?
	- Alternatively: What must a function know?
- Local variables
- Previous stack frame base address
- Function arguments
- Return value
- Return address
- Saved registers
- Spilled temporaries

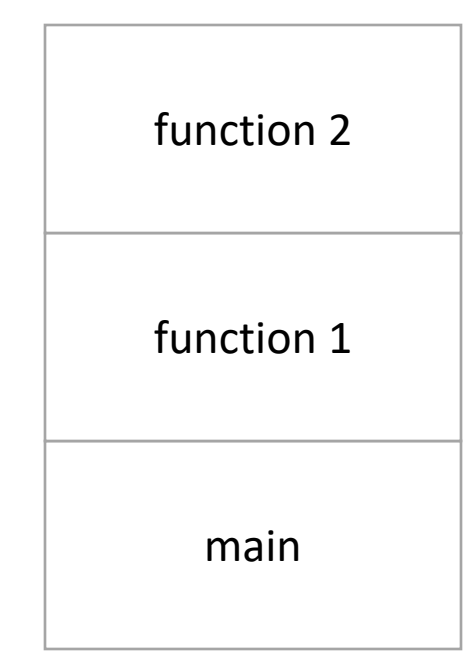

- Must maintain invariant:
	- The current function's stack frame is always between the addresses stored in %esp and %ebp
- Must adjust %esp, %ebp on call / return.

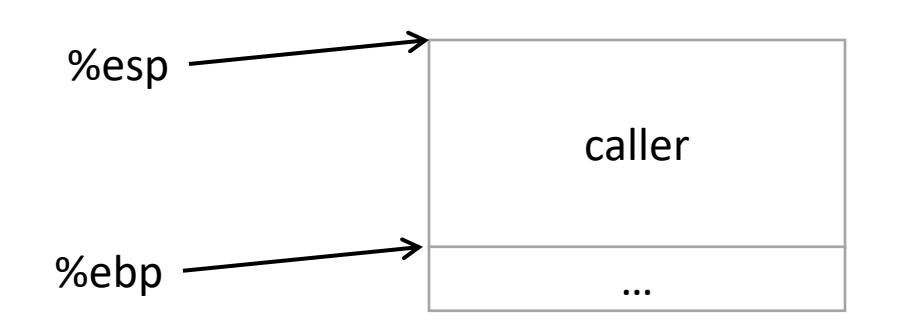

- Must maintain invariant:
	- The current function's stack frame is always between the addresses stored in %esp and %ebp
- Immediately upon calling a function:
	- pushl %ebp

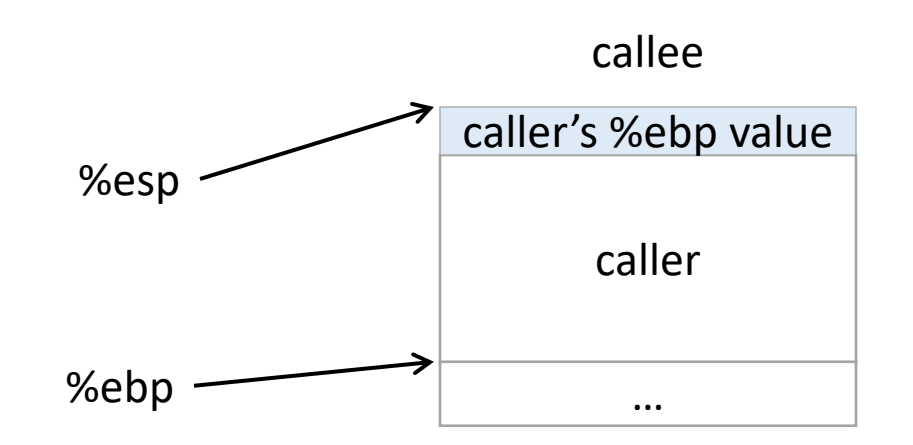

- Must maintain invariant:
	- The current function's stack frame is always between the addresses stored in %esp and %ebp
- Immediately upon calling a function:
	- pushl %ebp
	- Set %ebp = %esp

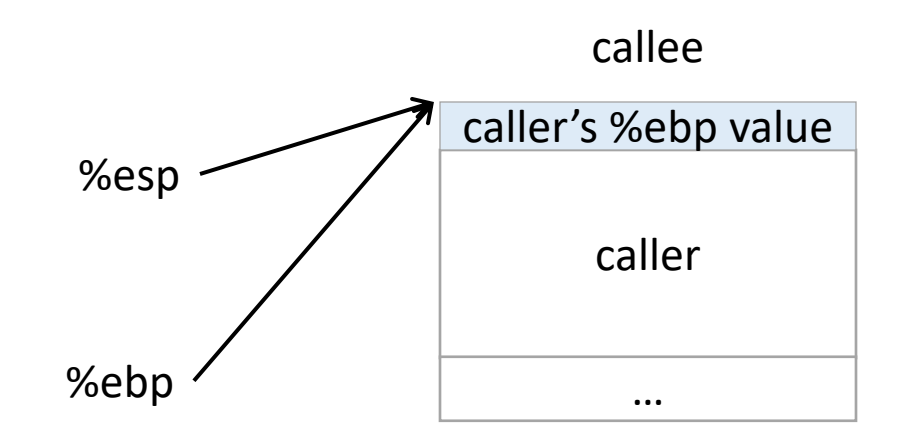

- Must maintain invariant:
	- The current function's stack frame is always between the addresses stored in %esp and %ebp
- Immediately upon calling a function:
	- pushl %ebp
	- Set %ebp = %esp
	- Subtract N from %esp

Callee can now execute.

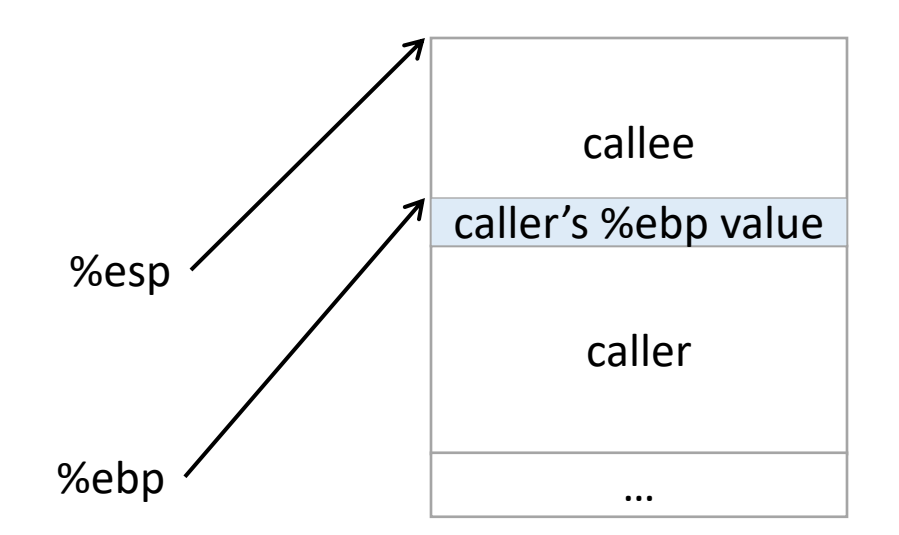

- Must maintain invariant:
	- The current function's stack frame is always between the addresses stored in %esp and %ebp
- To return, reverse this:

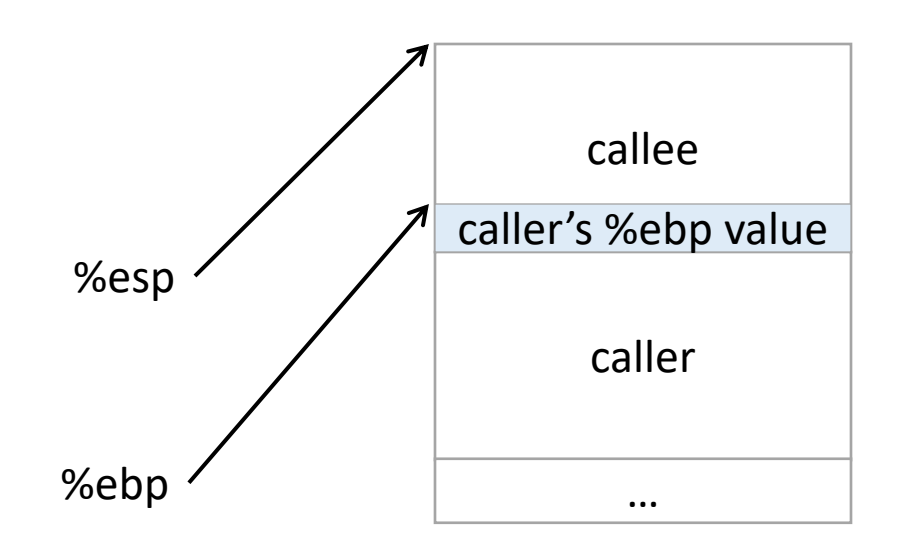

- Must maintain invariant:
	- The current function's stack frame is always between the addresses stored in %esp and %ebp
- To return, reverse this:
	- set %esp = %ebp

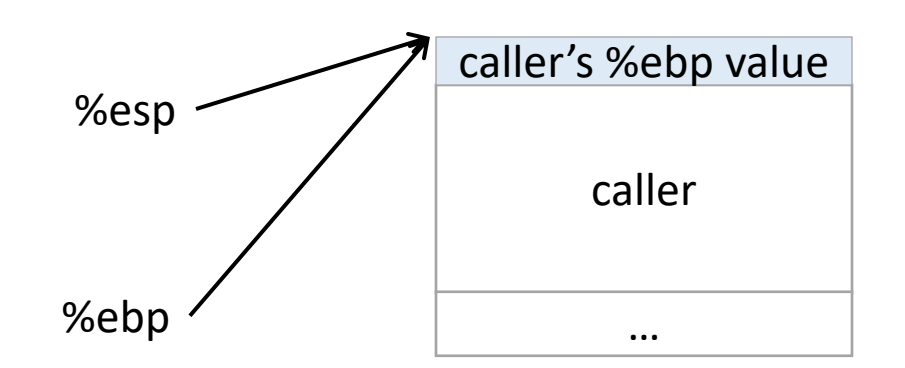

- Must maintain invariant:
	- The current function's stack frame is always between the addresses stored in %esp and %ebp
- To return, reverse this:
	- set %esp = %ebp
	- popl %ebp

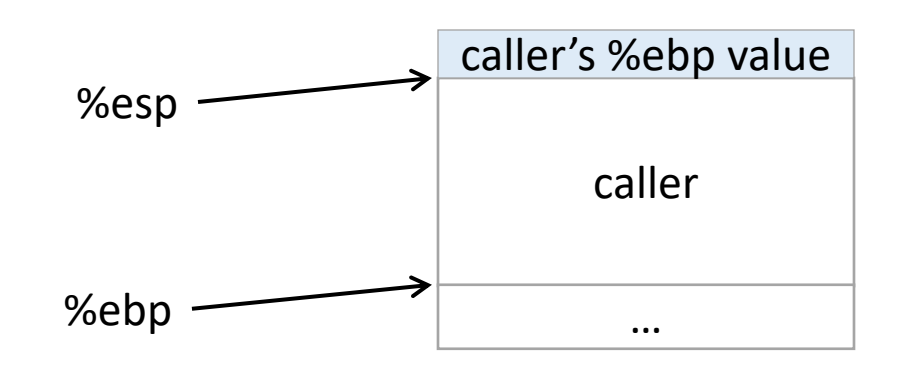

- Must maintain invariant:
	- The current function's stack frame is always between the addresses stored in %esp and %ebp
- To return, reverse this:
	- set %esp = %ebp
	- popl %ebp

IA32 has another convenience instruction for this: leave

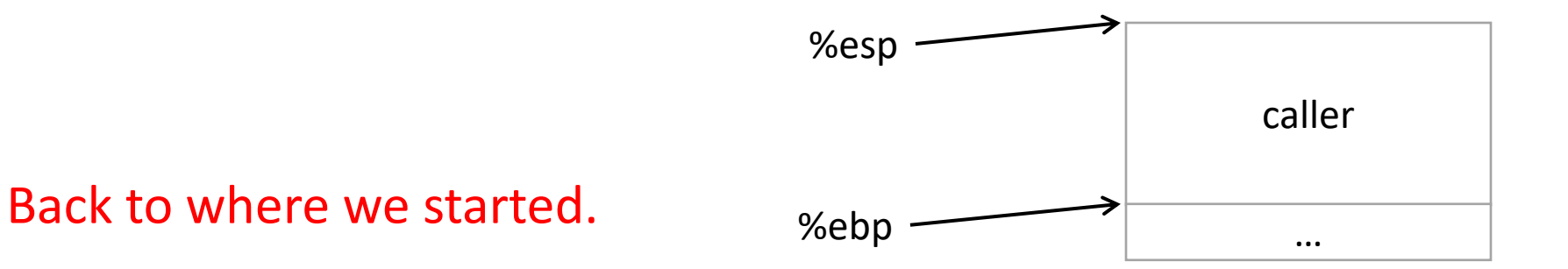

### Frame Pointer: Function Call

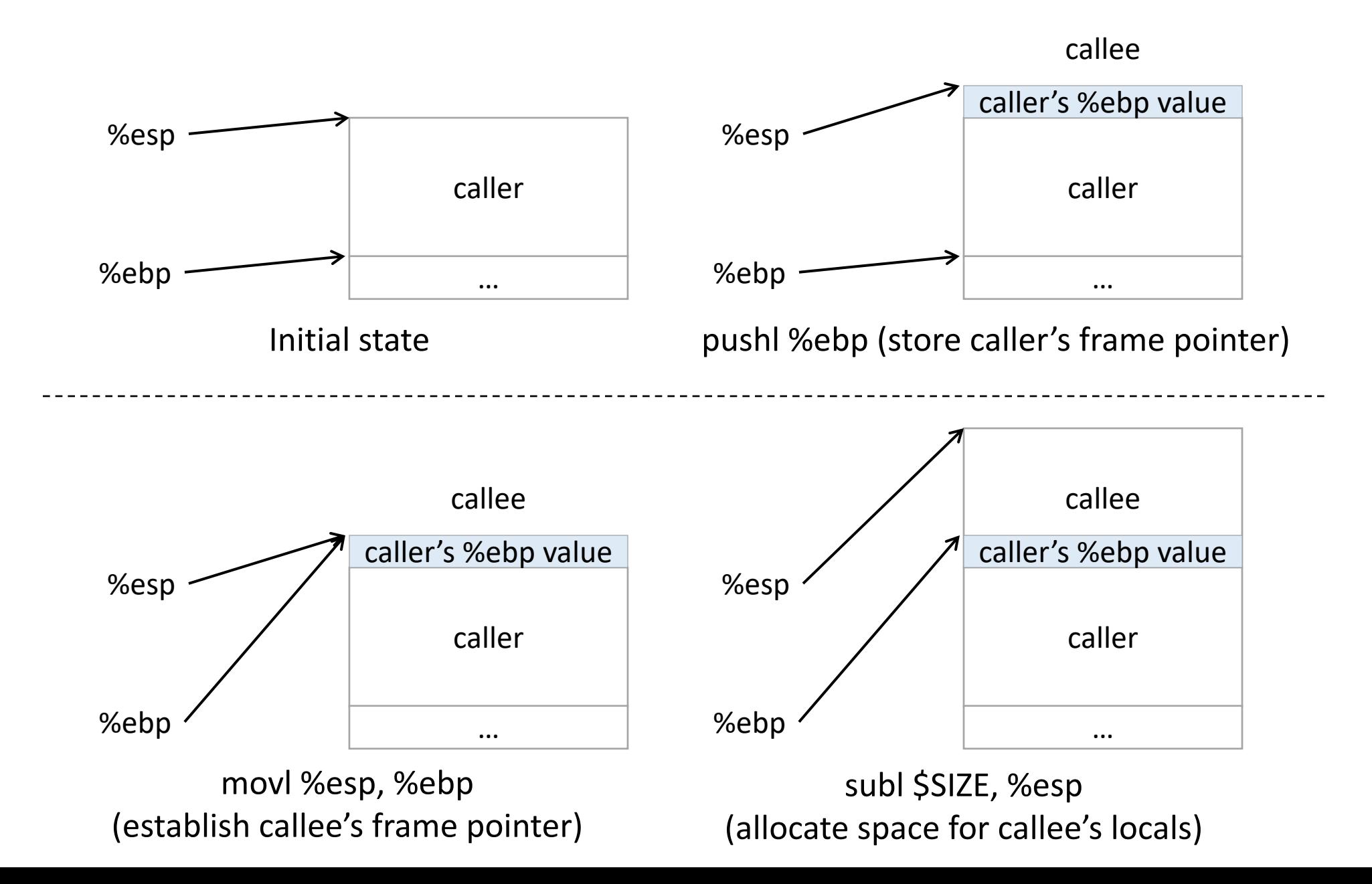

### Frame Pointer: Function Return

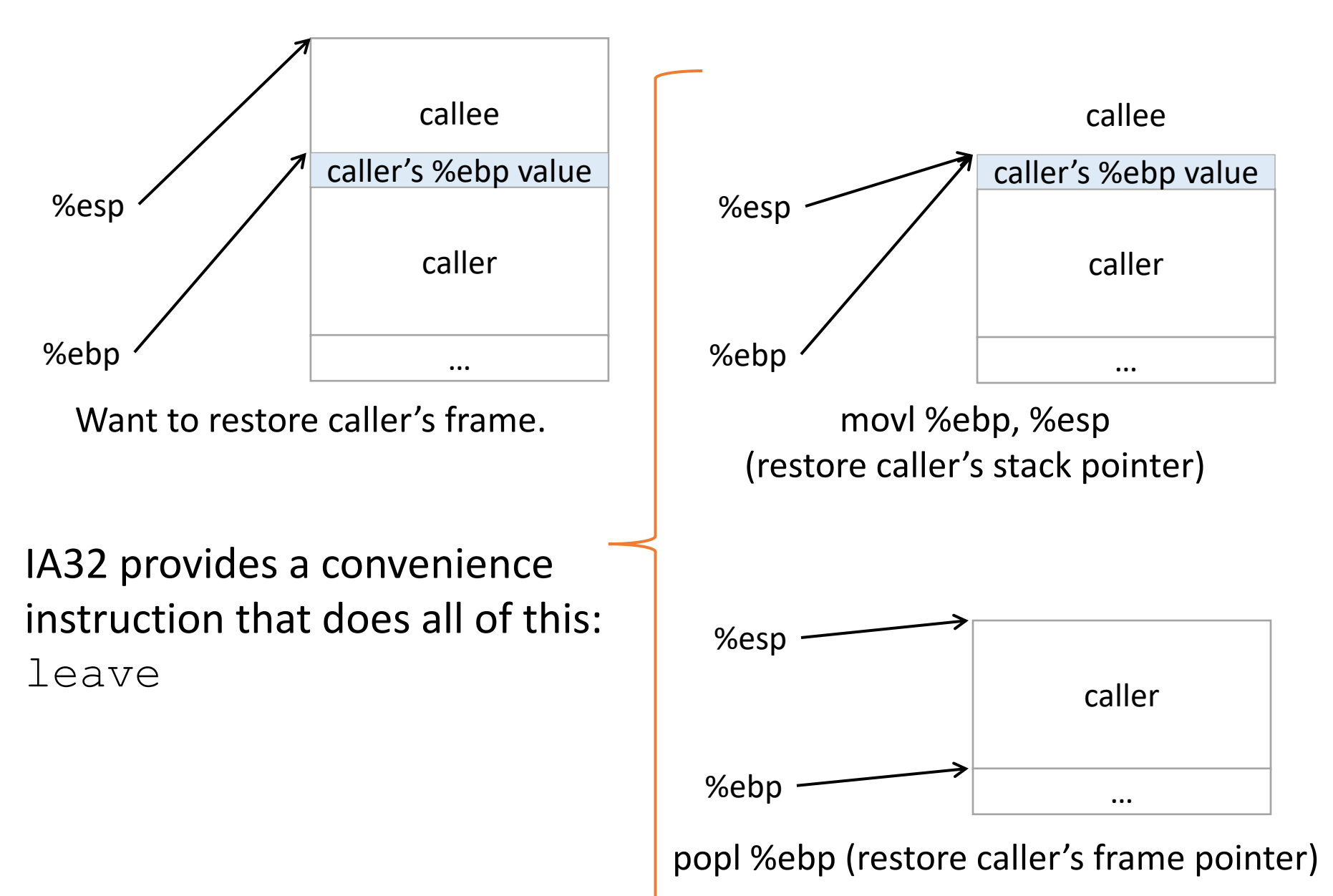

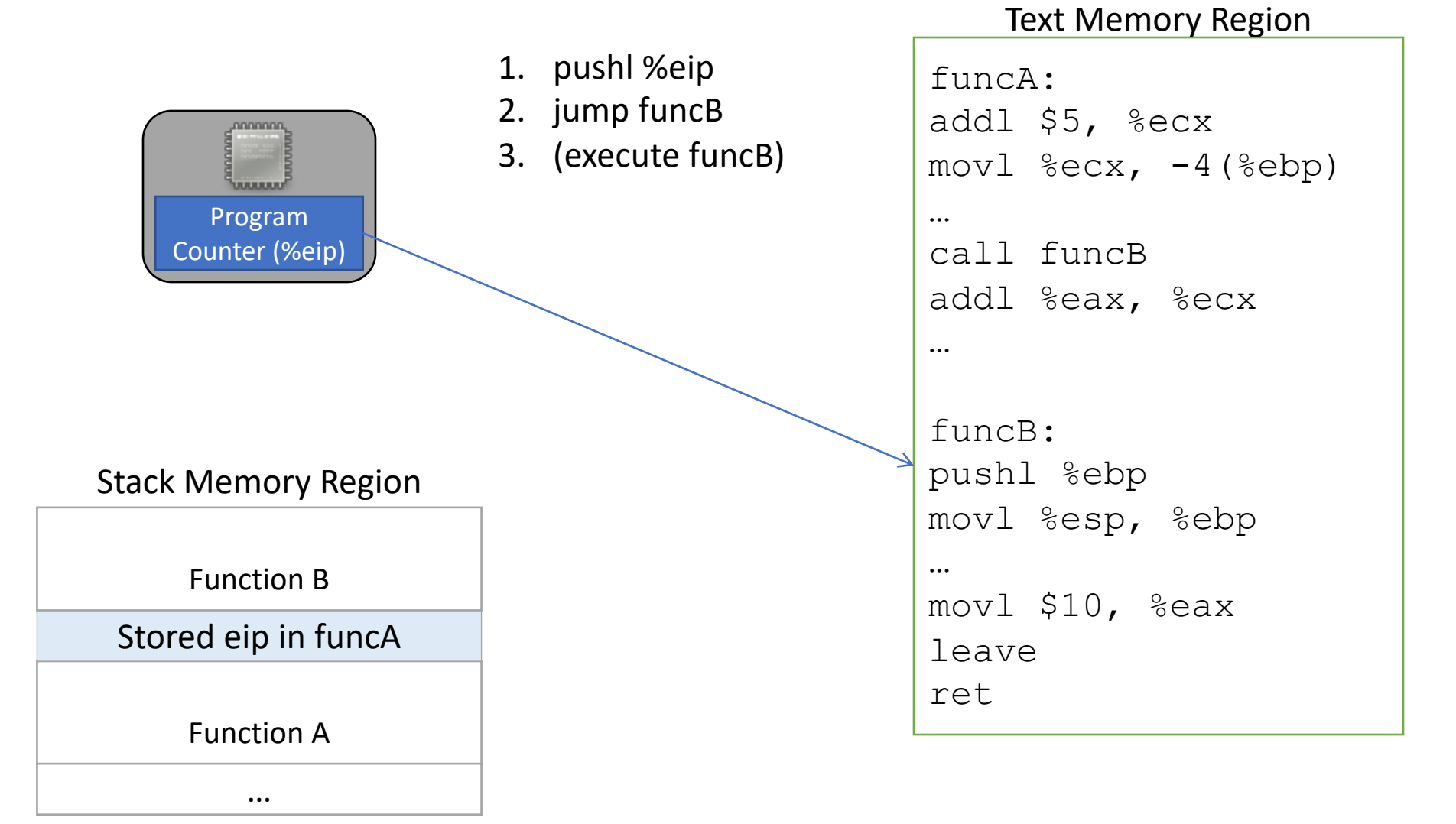

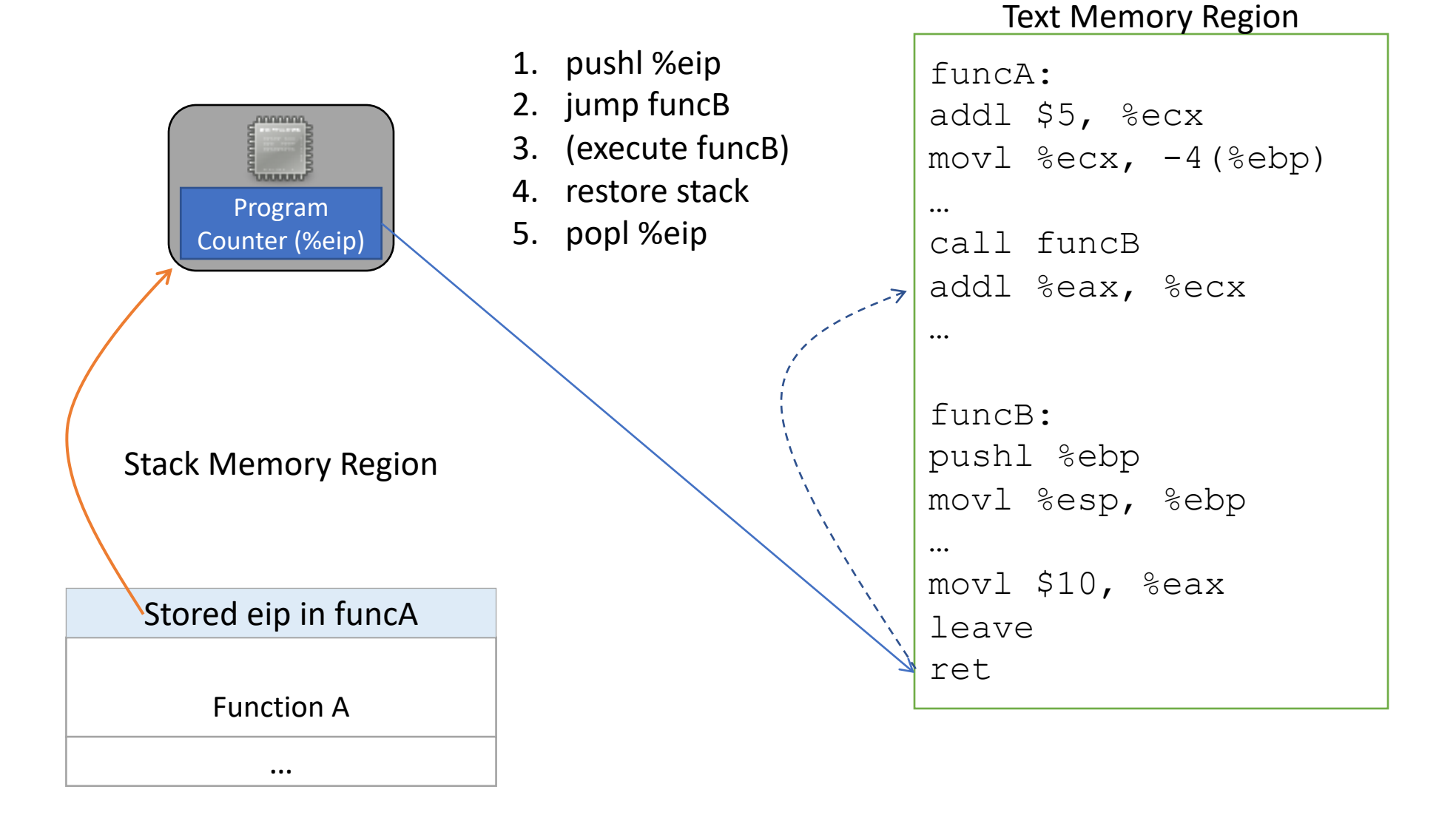

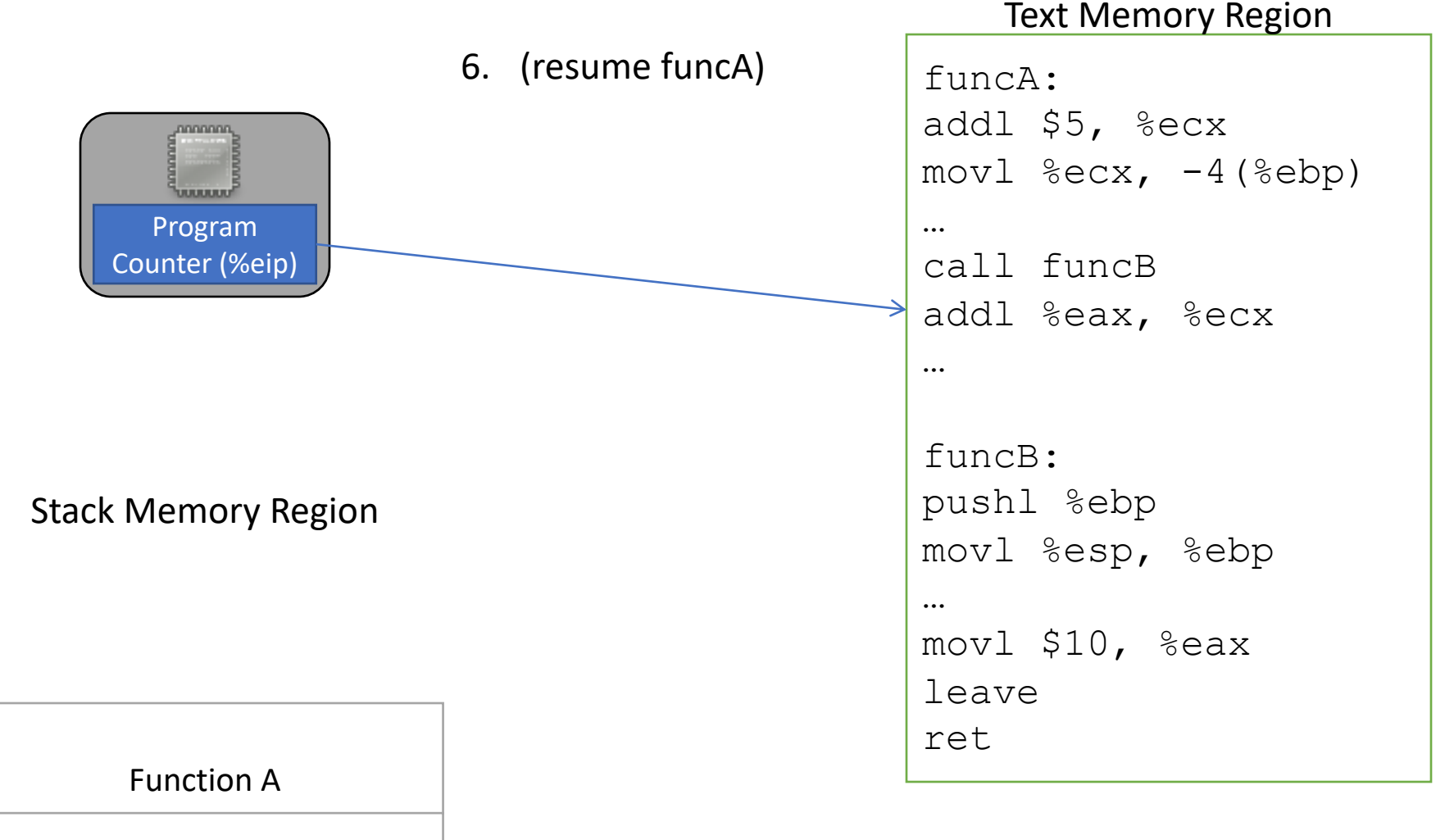

…

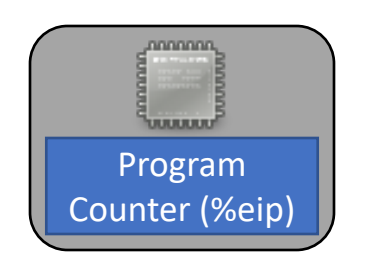

Function A

…

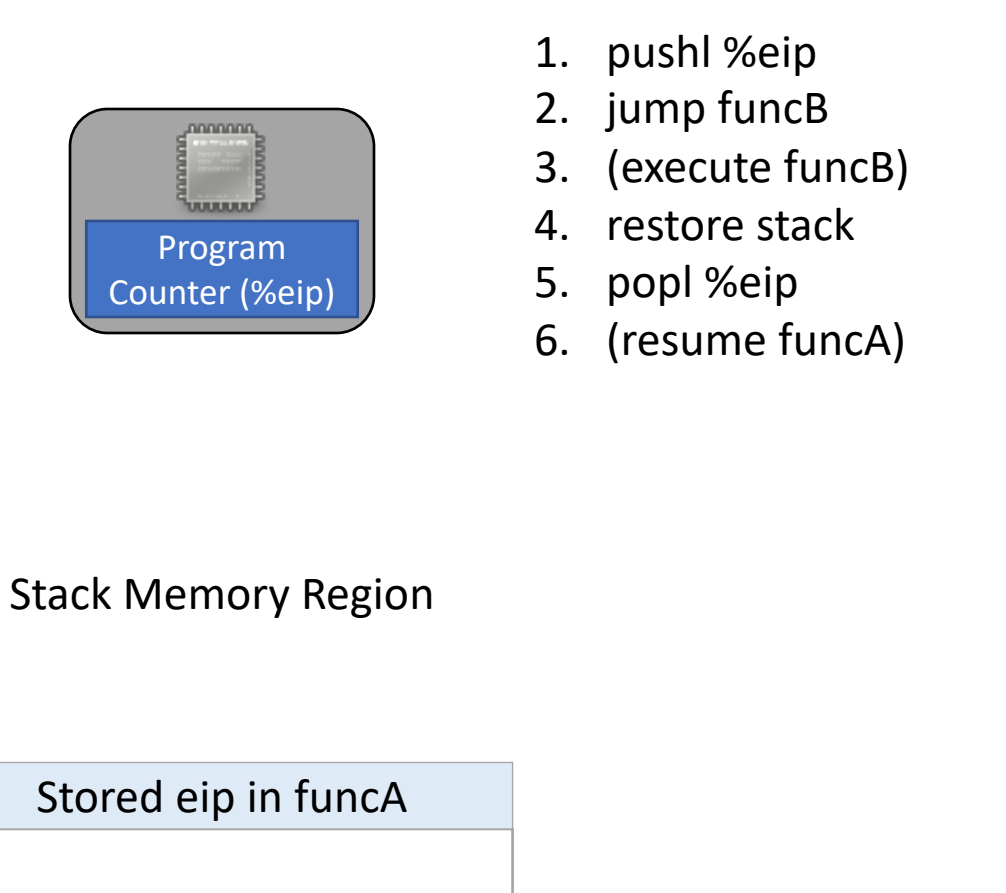

#### Text Memory Region

```
funcA:
addl $5, %ecx
mov1 %exc, -4 (%ebp)
…
call funcB
addl %eax, %ecx
…
funcB:
pushl %ebp
movl %esp, %ebp
…
movl $10, %eax
leave
ret
```
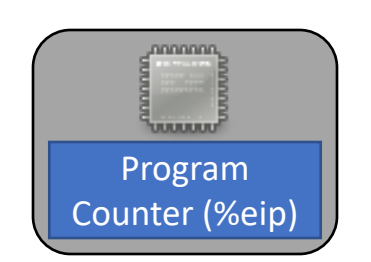

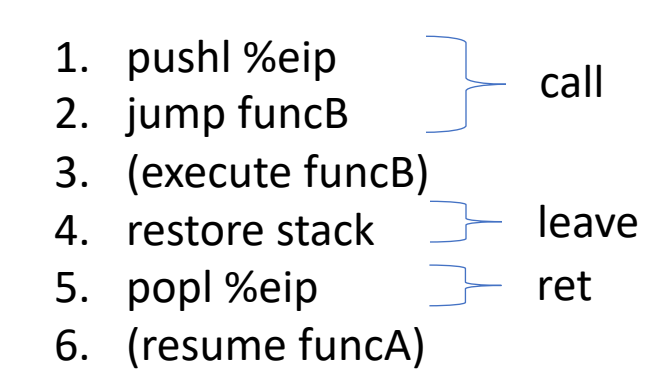

Stack Memory Region

### *Return address*:

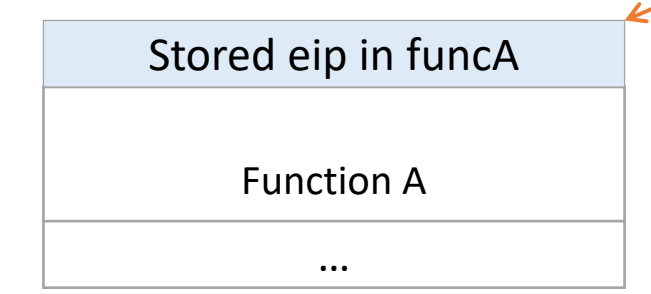

Address of the instruction we should jump back to when we finish (return from) the currently executing function.

## Register Convention

- Caller-saved: %eax, %ecx, %edx
	- If the caller wants to preserve these registers, it must save them prior to calling callee
	- callee free to trash these, caller will restore if needed
- Callee-saved: %ebx, %esi, %edi
	- If the callee wants to use these registers, it must save them first, and restore them before returning
	- caller can assume these will be preserved

## Putting it all together…

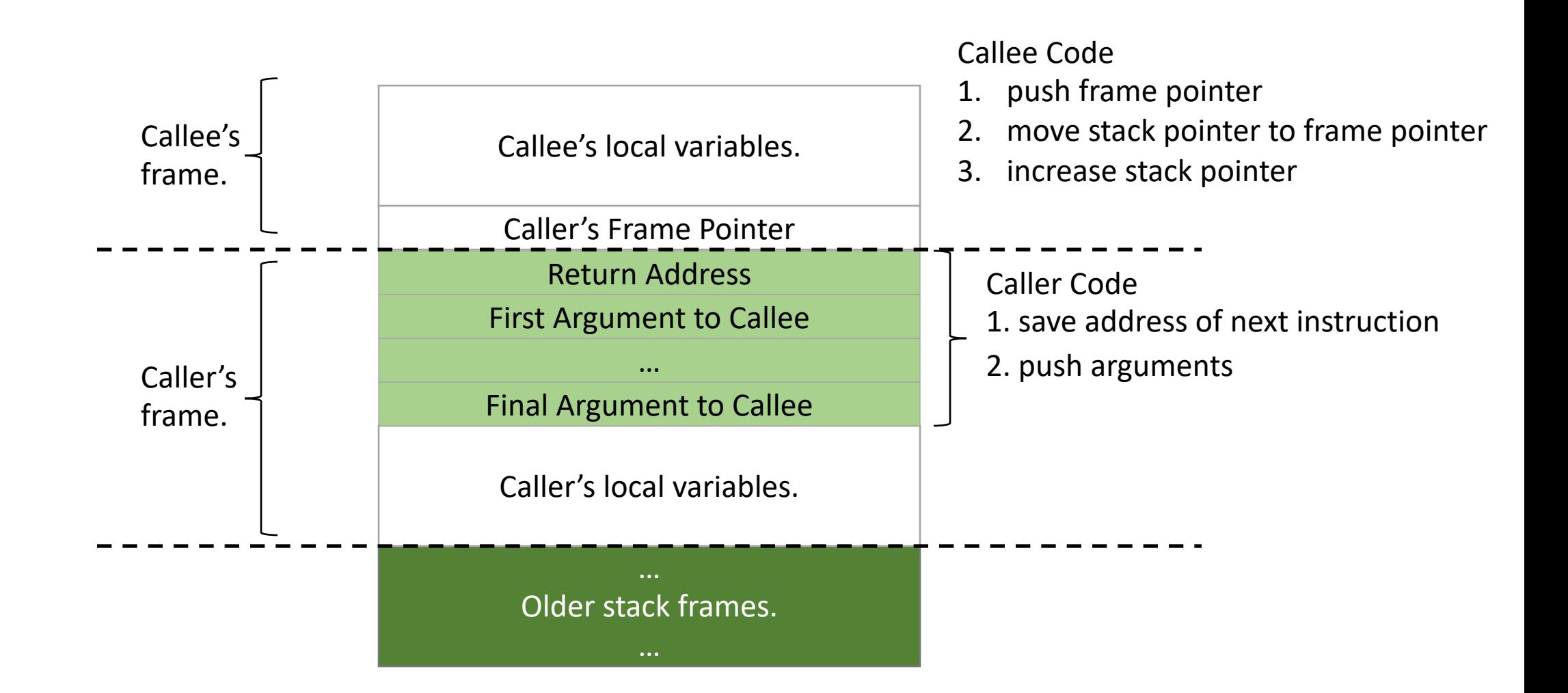

### Implementing a function call

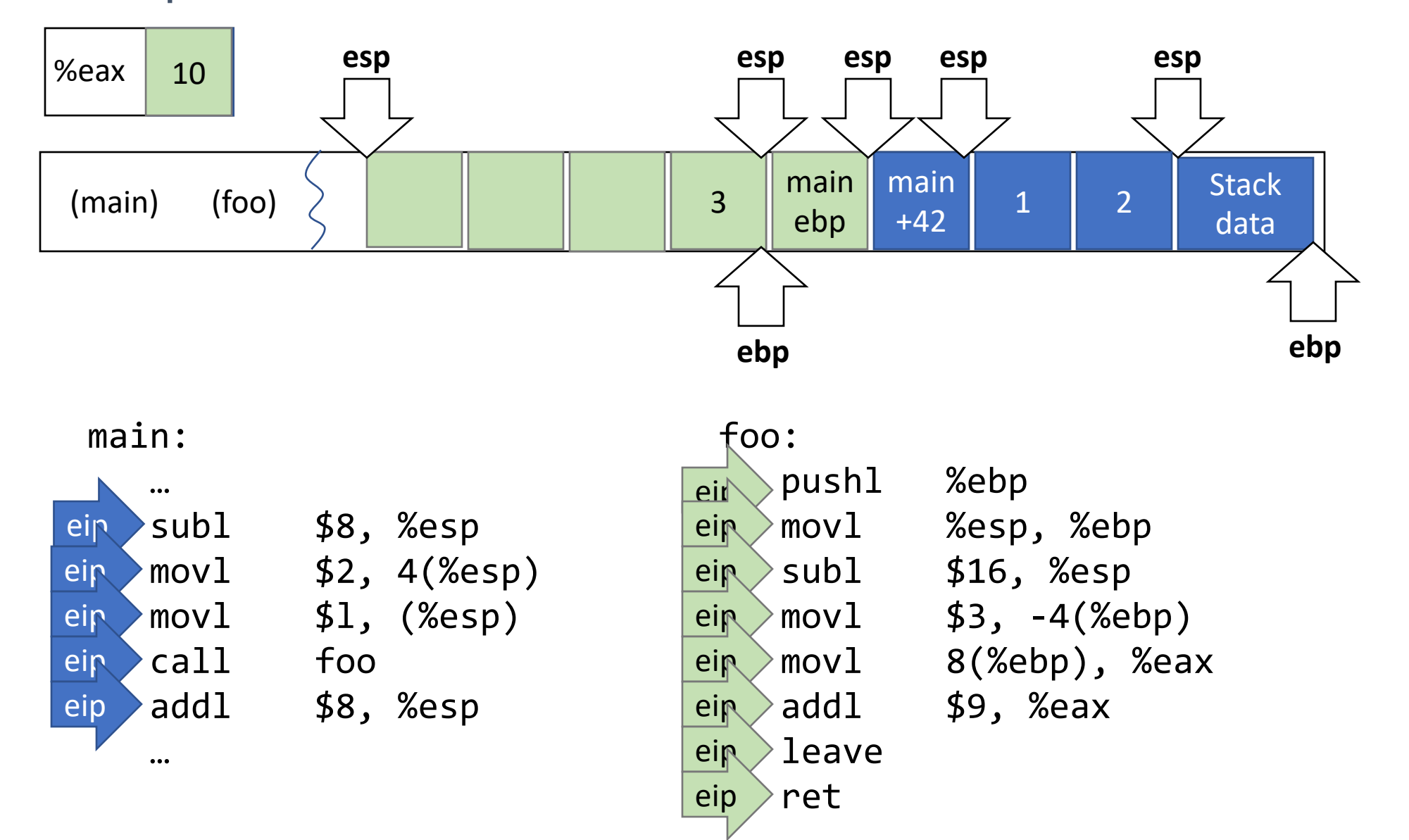

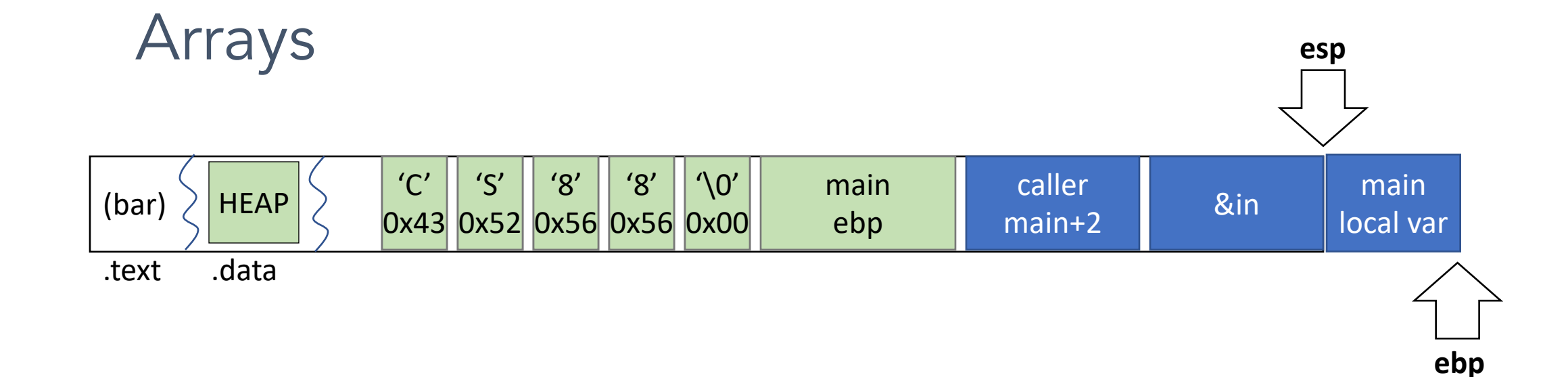

```
void main(){
    bar("CS88);
}
```

```
void bar(char * in){
  char name[5]; // "CS88"
   strcpy(name, in);
}
```
#### bar:

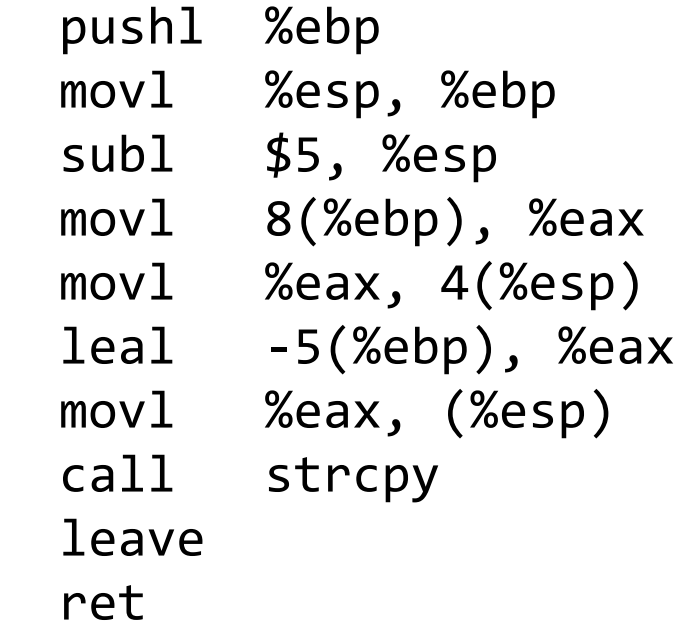

## Data types / Endianness

x86 is a little-endian architecture

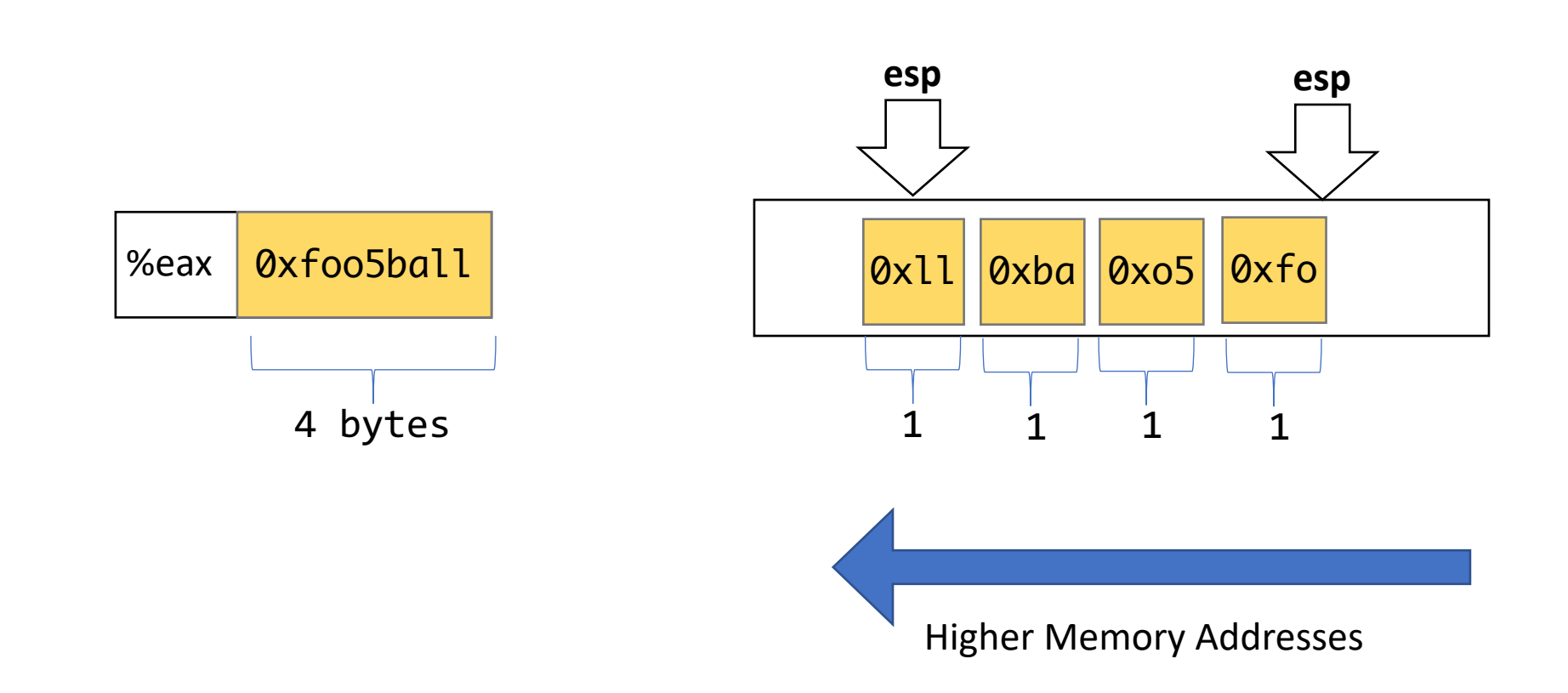

pushl %eax

Buffer Overflows

# Example 1

#include <stdio.h> #include <string.h>

```
int main(int argc, char**argv){
   char nice[] = "is nice.";
    char name[8];
    gets(name);
    printf("%s %s\n", name, nice);
    return 0;
}
```
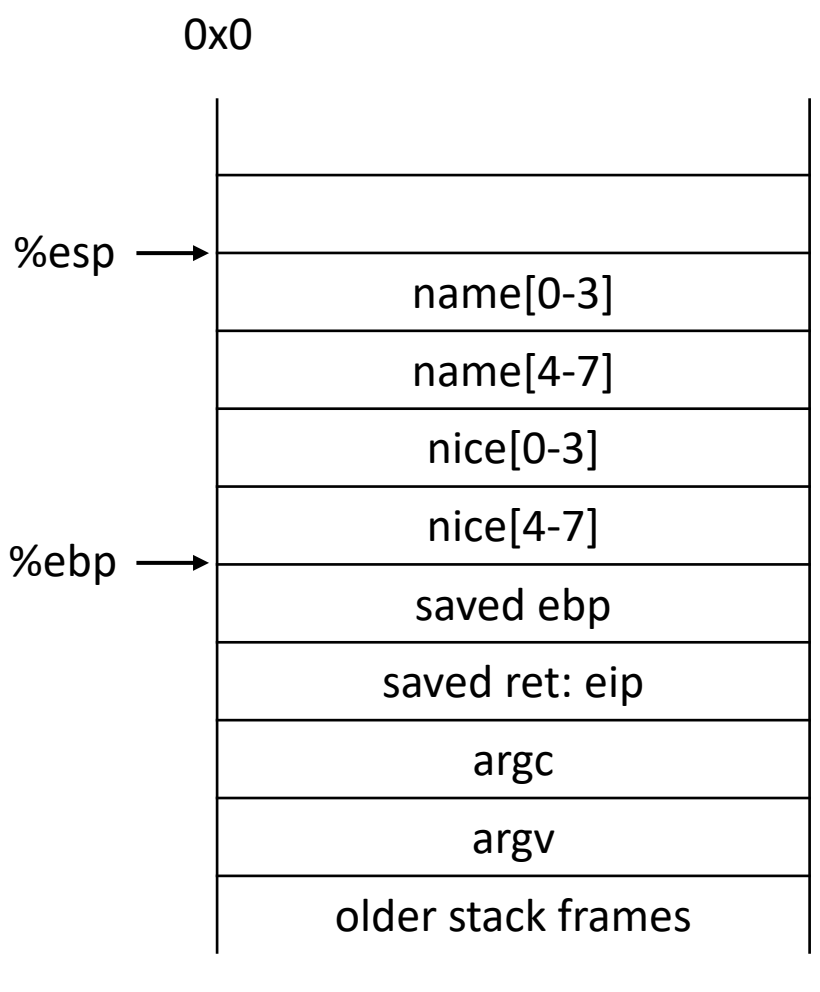

0xFFFFFFFF

#### Function call stack What happens if we read a long name?

#include <stdio.h> #include <string.h>

```
int main(int argc, char**argv){
   char nice[] = "is nice.";
    char name[8];
    gets(name);
    printf("%s %s\n", name, nice);
    return 0;
}
```
- A. Nothing bad will happen
- B. Something nonsensical will result
- C. Something terrible will result

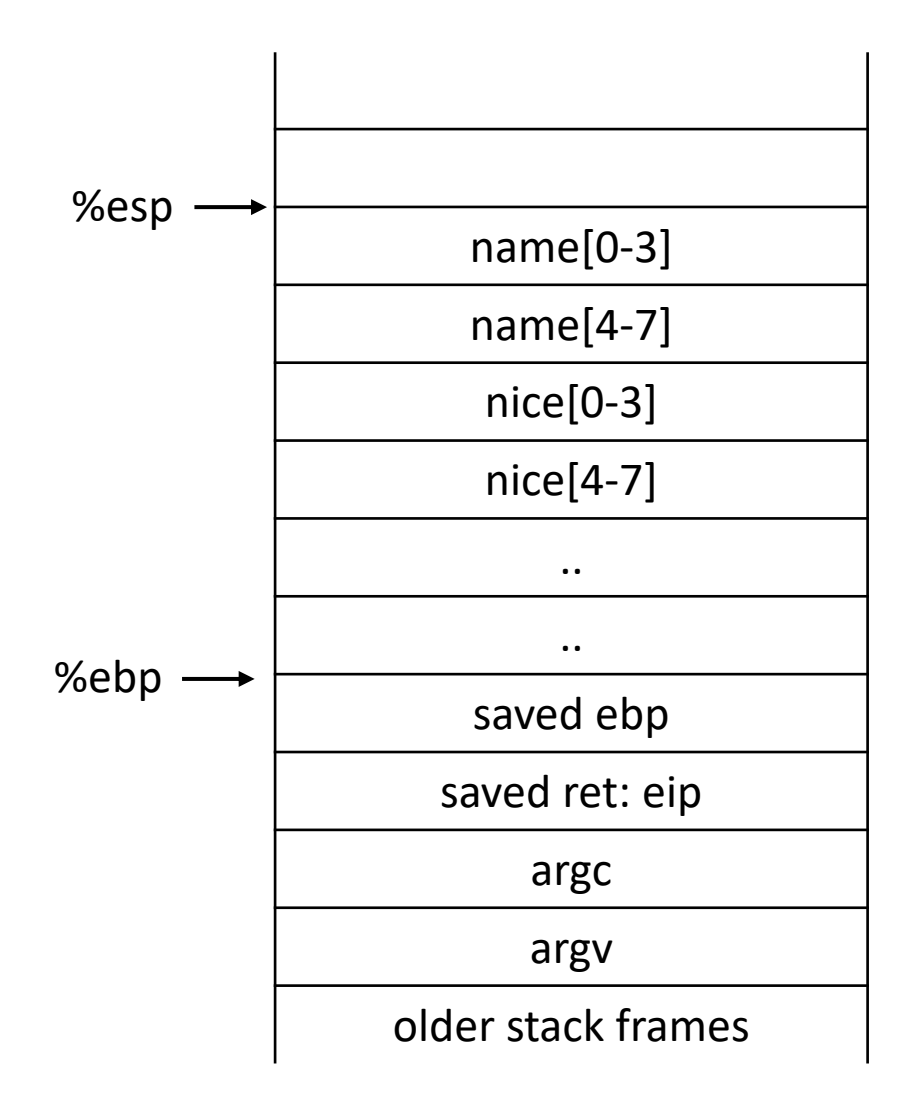

### HOW THE HEARTBLEED BUG WORKS:

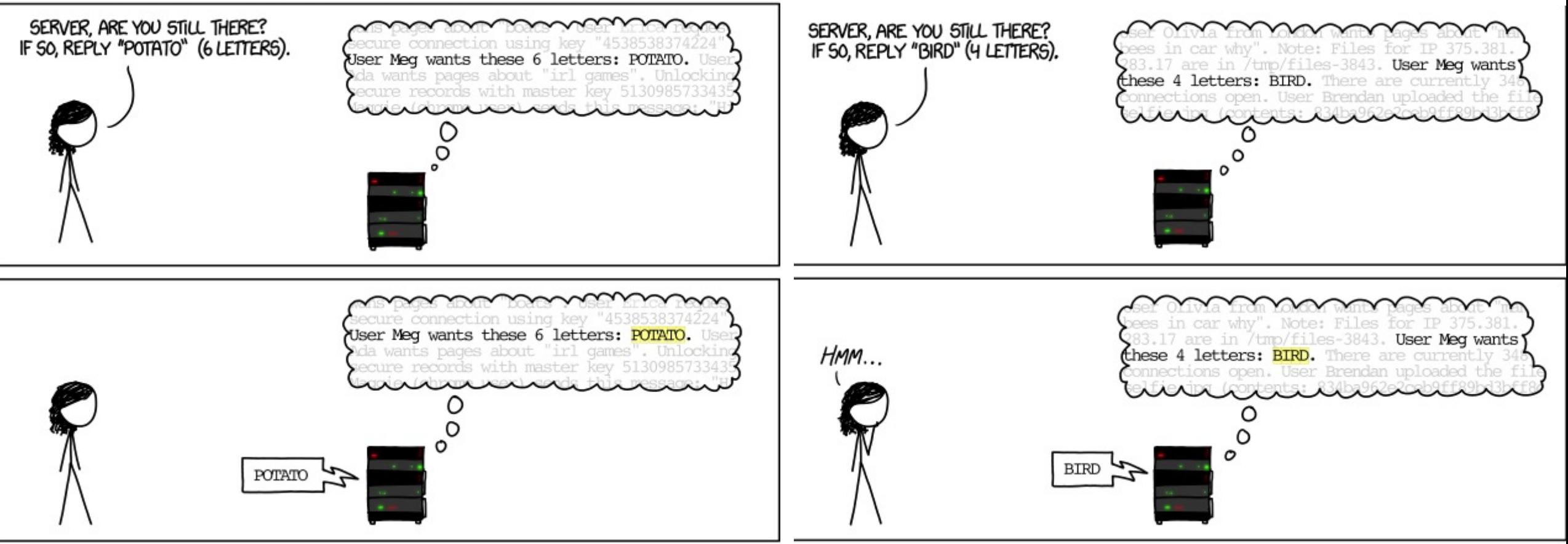

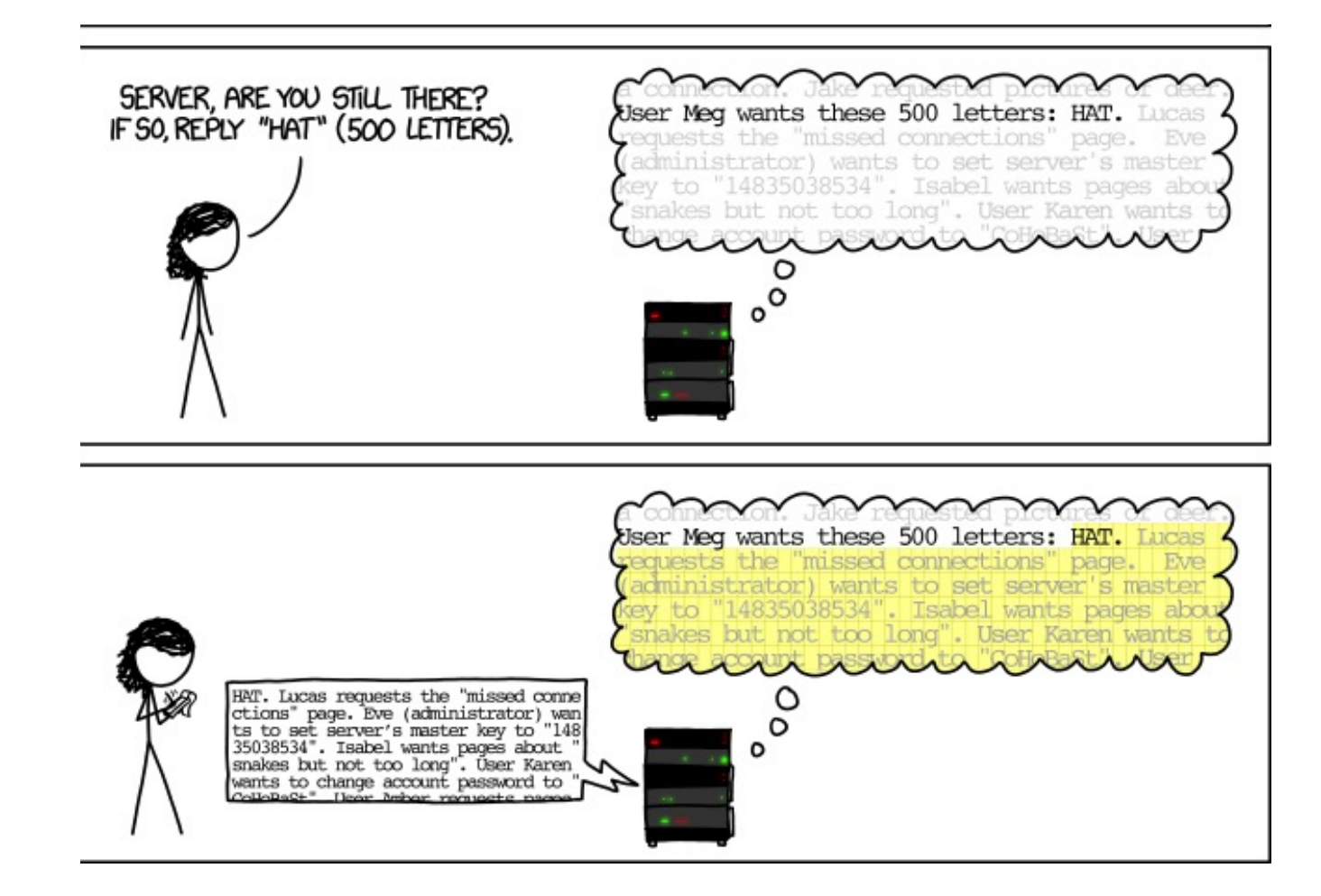

```
#include <stdio.h>
#include <string.h>
```

```
void foo() \{print(f("hello all!!\n'');exit(0);}
void func(int a, int b, char *str) {
  int c = 0xfoo5ball
  char buf[4];
  strcpy(buf,str);
}
```

```
int main(int argc, char**argv) {
 func(0xaaaaaaaa,0xbbbbbbbb,argv[1]);
 return 0;}
```
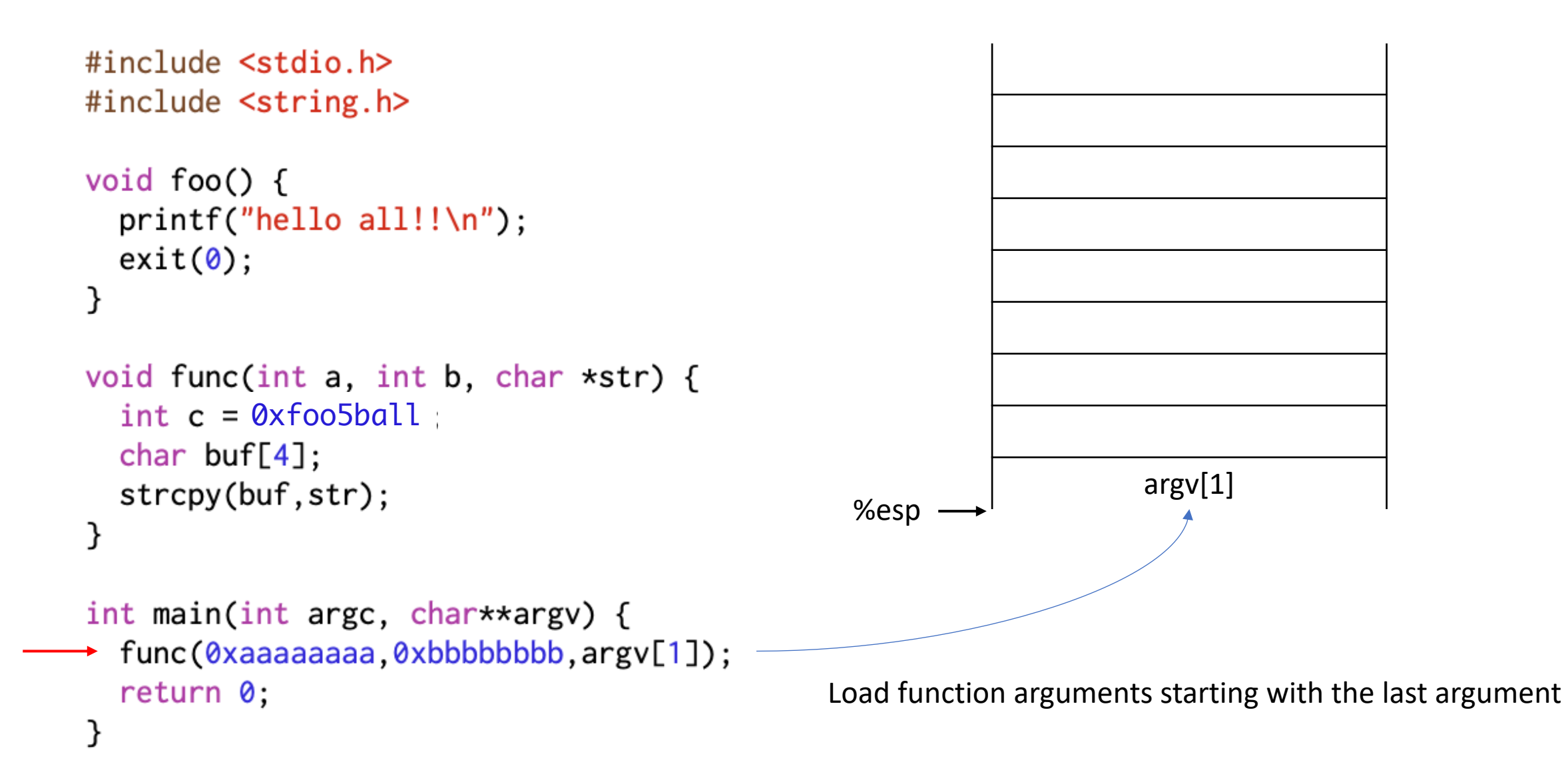

```
#include <stdio.h>
#include <string.h>
```

```
void foo() \{print(f("hello all!!\n");
  exit(0);}
```

```
void func(int a, int b, char *str) {
  int c = 0 \times 5005ball
  char buf[4];
  strcpy(buf,str);
}
```

```
int main(int argc, char**argv) {
+ func(0xaaaaaaaa,0xbbbbbbbb,argv[1]);
 return 0;}
```
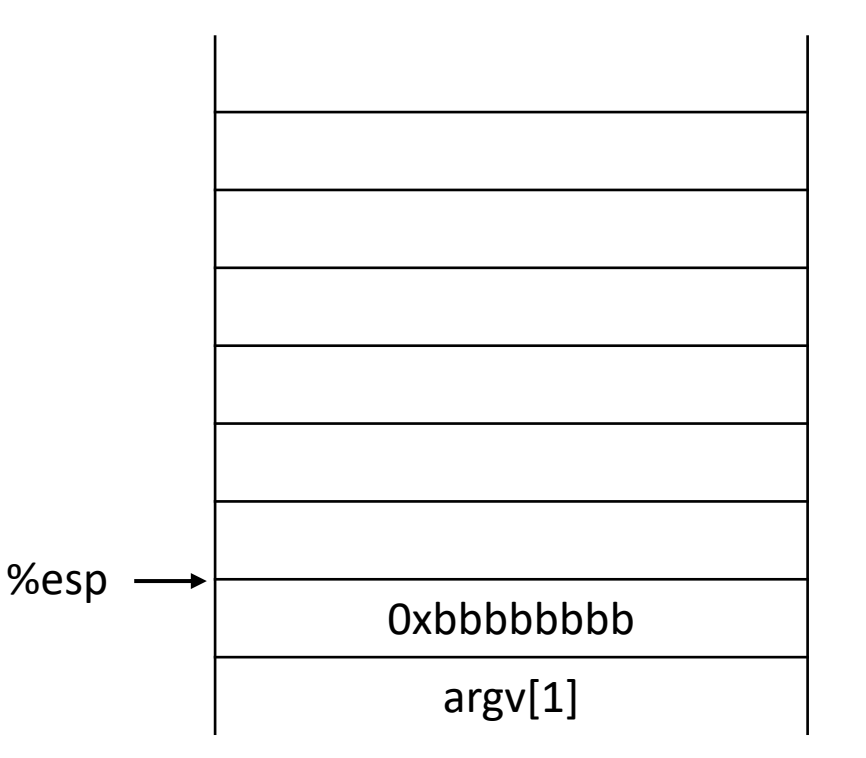

```
#include <stdio.h>
#include <string.h>
```

```
void foo() \{print(f("hello all!!\n");
  exit(0);}
```

```
void func(int a, int b, char *str) {
  int c = 0xfoo5ball
  char buf[4];
  strcpy(buf,str);
}
```

```
int main(int argc, char**argv) {
+ func(0xaaaaaaaa,0xbbbbbbbb,argv[1]);
 return 0;}
```
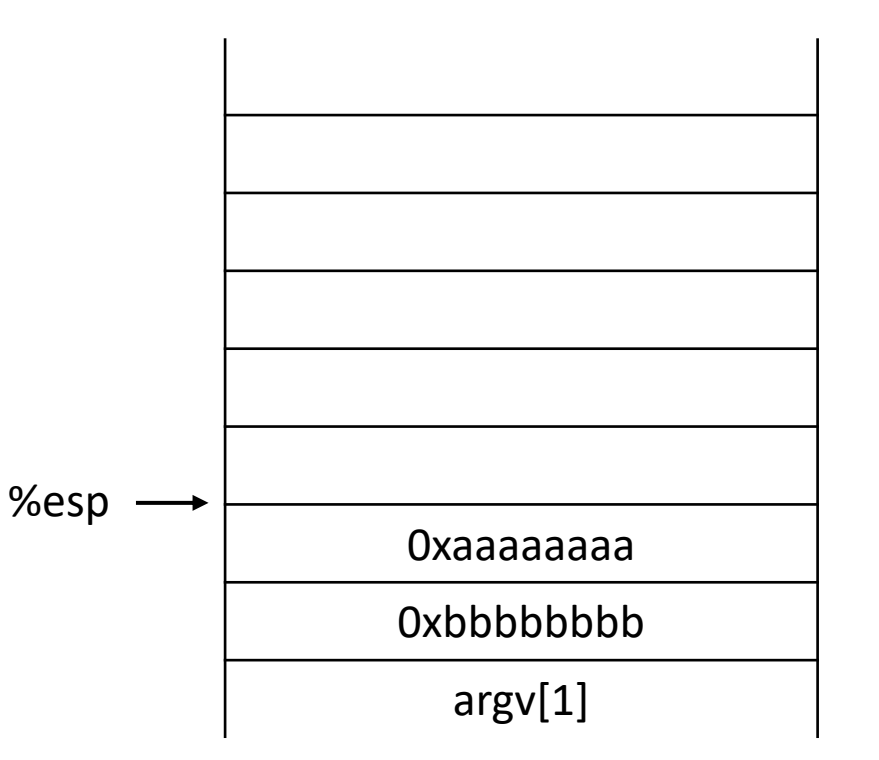

```
#include <stdio.h>
#include <string.h>
```

```
void foo() \{print(f("hello all!!\n");
  exit(0);}
```

```
void func(int a, int b, char *str) {
  int c = 0xfoo5ball
  char buf[4];
  strcpy(buf,str);
}
```

```
int main(int argc, char**argv) {
+ func(0xaaaaaaaa,0xbbbbbbbb,argv[1]);
 return 0;}
```
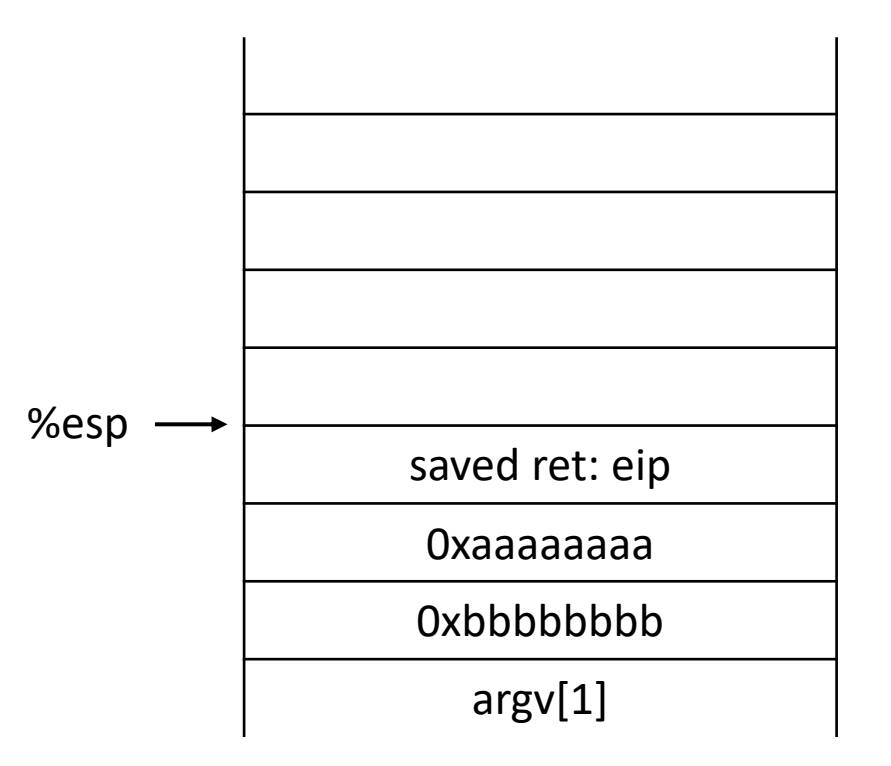

```
#include <stdio.h>
#include <string.h>
```

```
void foo() \{print(f("hello all!!\n");
  exit(0);}
```

```
void func(int a, int b, char *str) {
  int c = 0xfoo5ball
  char buf[4];
  strcpy(buf,str);
}
```

```
int main(int argc, char**argv) {
 func(0xaaaaaaaa,0xbbbbbbbb,argv[1]);
 return 0;}
```
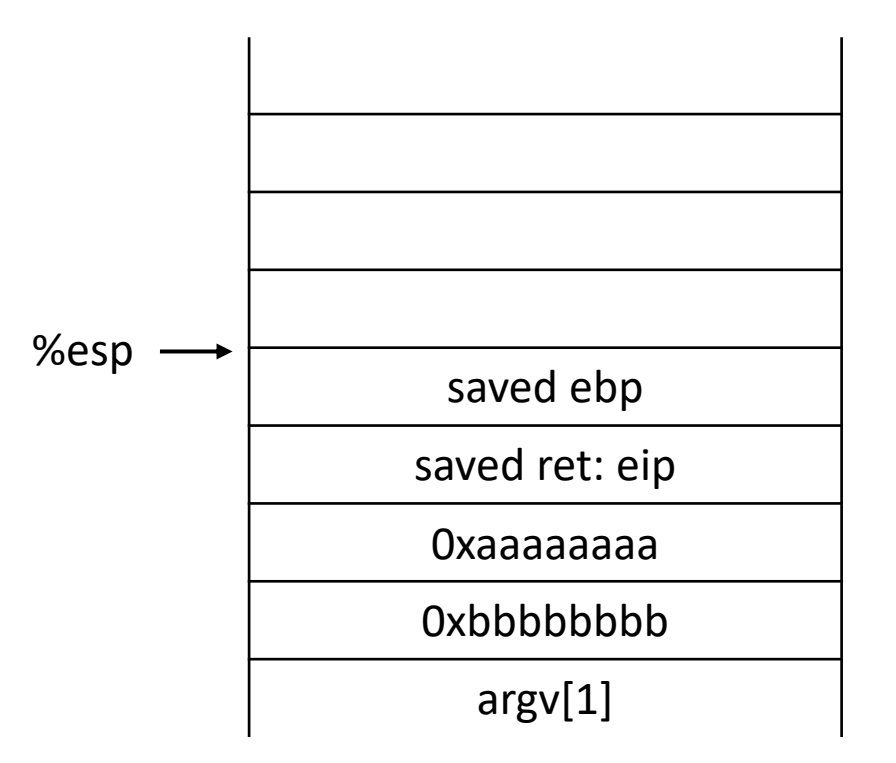
```
#include <stdio.h>
#include <string.h>
```

```
void foo() \{print(f("hello all!!\n");
  exit(0);}
```

```
→ void func(int a, int b, char *str) {
    int c = 0xfoo5ball
    char buf[4];
    strcpy(buf,str);
  }
```

```
int main(int argc, char**argv) {
 func(0xaaaaaaaa,0xbbbbbbbb,argv[1]);
 return 0;}
```
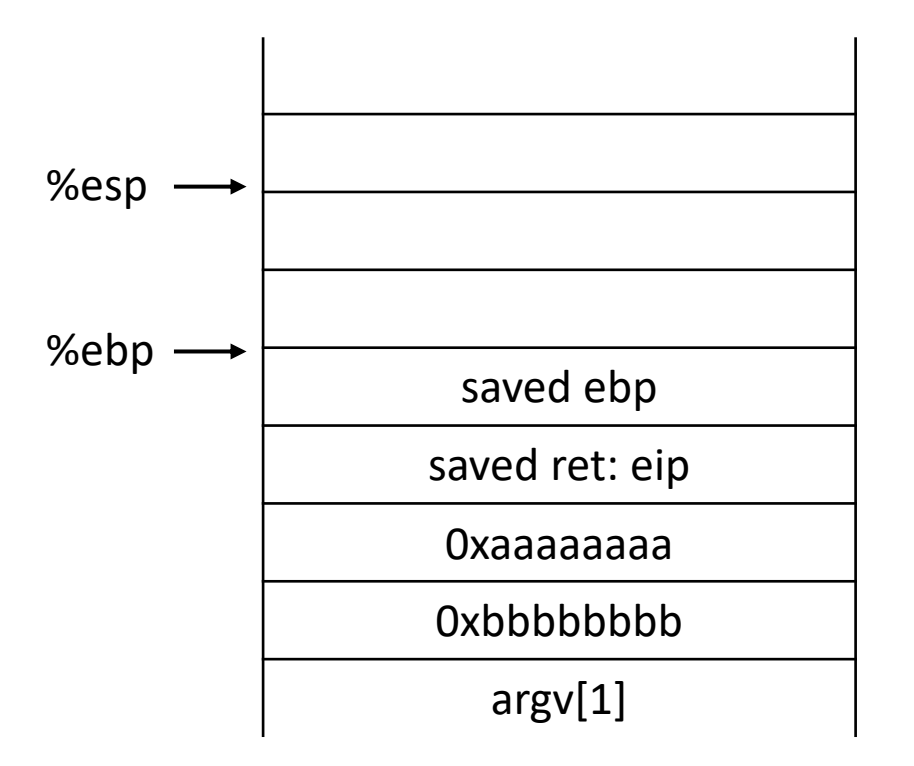

```
#include <stdio.h>
#include <string.h>
```

```
void foo() \{print(f("hello all!!\n");
  exit(0);}
```

```
void func(int a, int b, char *str) {
\rightarrow int c = 0xfoo5ball
  char buf[4];
  strcpy(buf,str);
}
```

```
int main(int argc, char**argv) {
 func(0xaaaaaaaa,0xbbbbbbbb,argv[1]);
 return 0;}
```
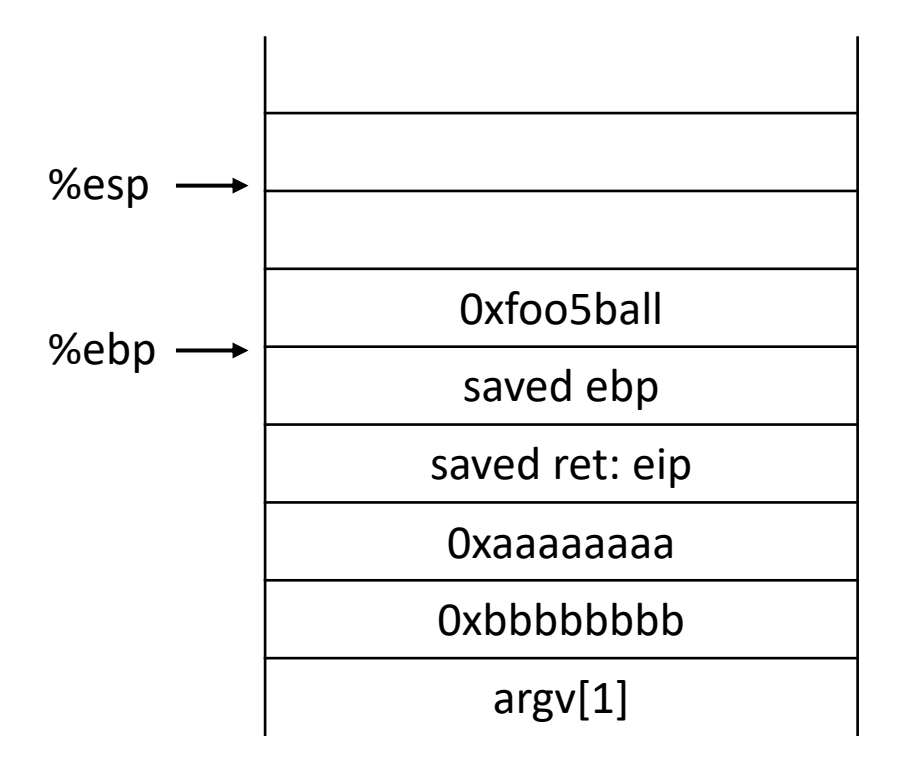

```
#include <stdio.h>
#include <string.h>
```

```
void foo() \{print(f("hello all!!\n");
  exit(0);}
```

```
void func(int a, int b, char *str) {
  int c = 0xfoo5ball
\rightarrow char buf[4];
  strcpy(buf,str);
}
```

```
int main(int argc, char**argv) {
 func(0xaaaaaaaa,0xbbbbbbbb,argv[1]);
 return 0;}
```
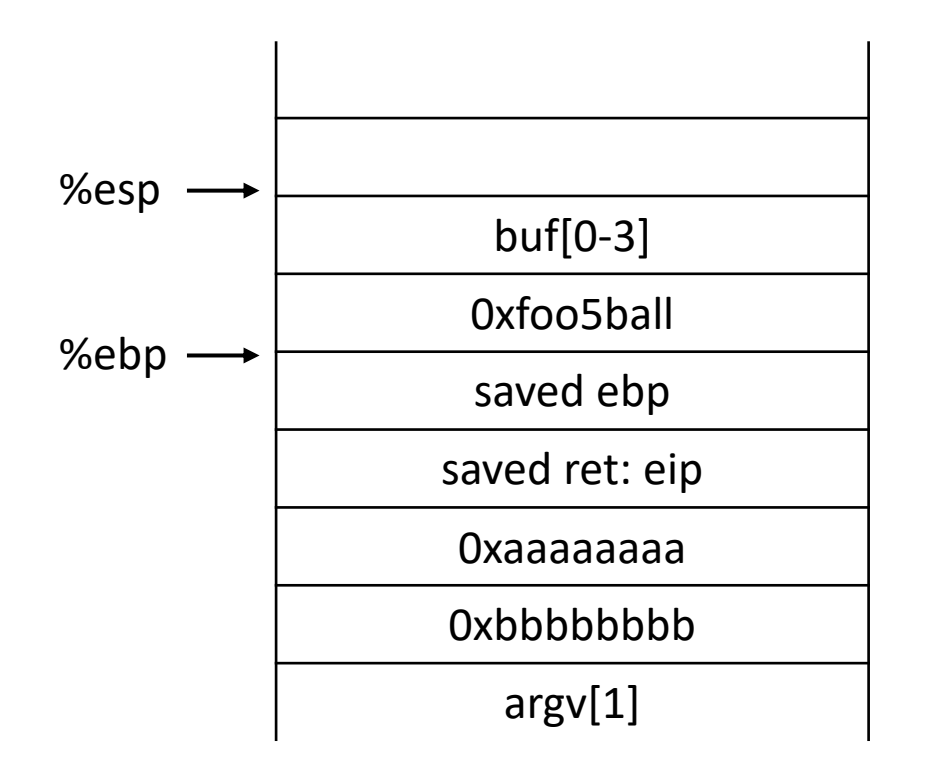

```
#include <stdio.h>
#include <string.h>
```

```
void foo() \{print(f("hello all!!\n");
  exit(0);}
```

```
void func(int a, int b, char *str) {
  int c = 0xfoo5ball
  char buf[4];
\rightarrow strcpy(buf,str);
}
```

```
int main(int argc, char**argv) {
 func(0xaaaaaaaa,0xbbbbbbbb,argv[1]);
 return 0;}
```
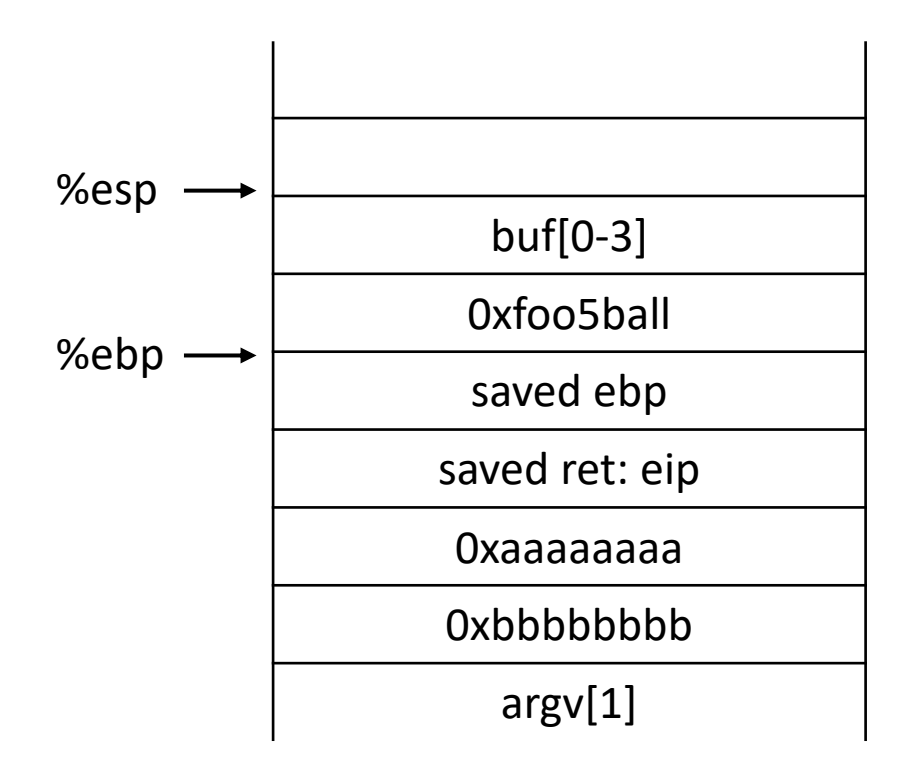

#### Buffer Overflow example: If the first input is "AAAAAAAAAAAAAAAA"

#include <stdio.h> #include <string.h>

```
void foo() \{print(f("hello all!!\n");
  exit(0);}
```

```
void func(int a, int b, char *str) {
  int c = 0xfoo5ball
  char buf[4];
\rightarrow strcpy(buf,str);
\mathcal{F}
```

```
int main(int argc, char**argy) {
 func(0xaaaaaaa, 0xbbbbbbb, argv[1]);return 0;}
```
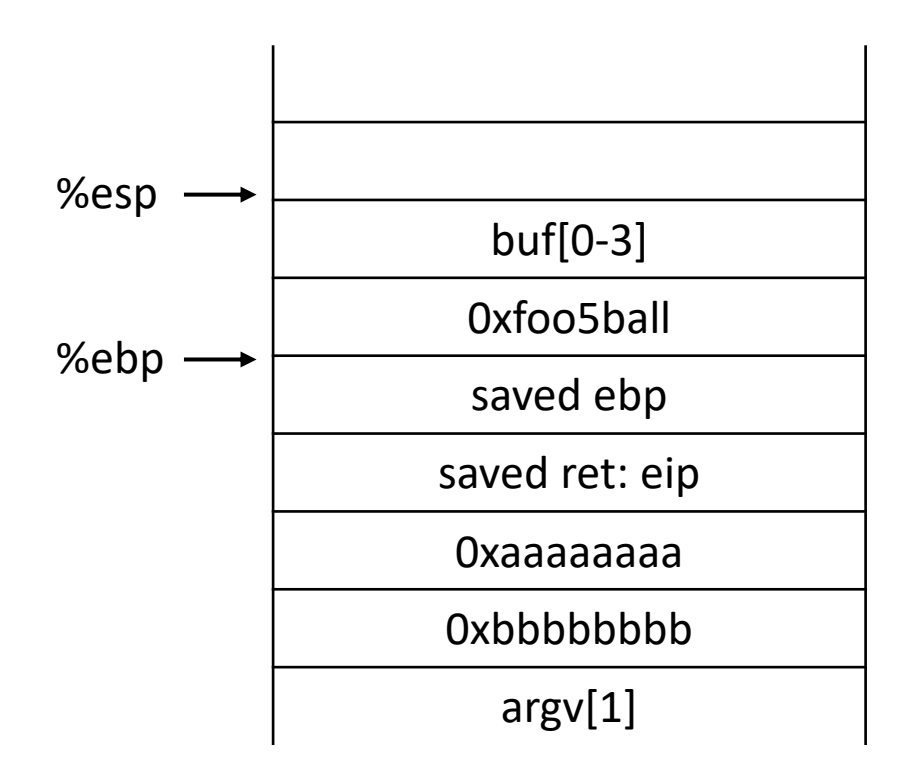

#### Buffer Overflow example: If the first input is "AAAAAAAAAAAAAAAA"

#include <stdio.h> #include <string.h>

```
void foo() \{print(f("hello all!!\n");
  exit(0);}
```

```
void func(int a, int b, char *str) {
  int c = 0xfoo5ball
  char buf[4];
  strcpy(buf,str);
\mathcal{F}
```

```
int main(int argc, char**argv) {
 func(0xaaaaaaaa,0xbbbbbbbb,argv[1]);
 return 0;}
```
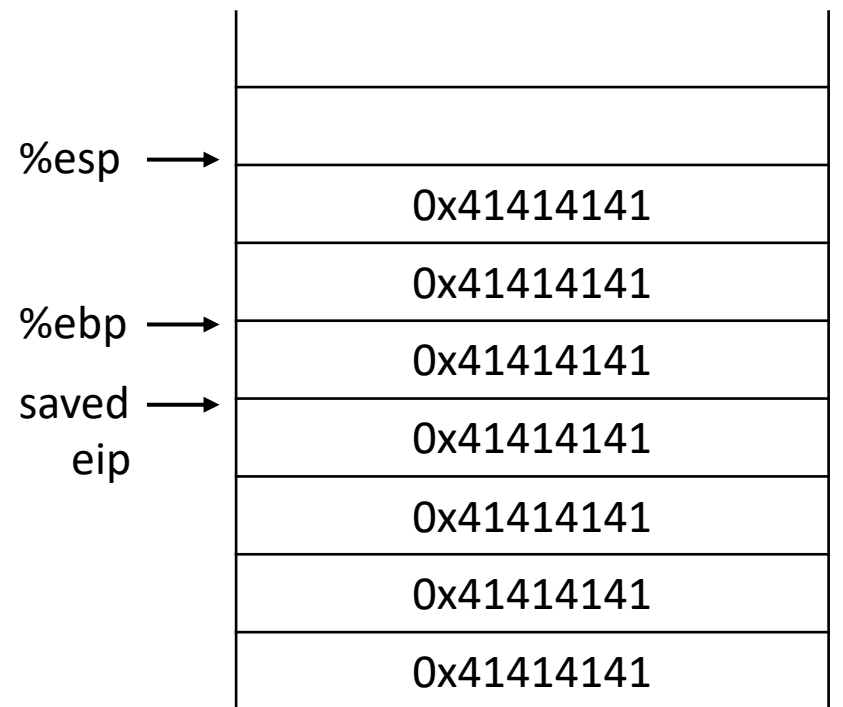

#### Buffer Overflow example: If the first input is "AAAAAAAAAAAAAAAA"

 $#include$   $\leq$ stdio.h> #include <string.h>

```
0x08049b95
 print(f("hello all!!\n");
 exit(0);}
```

```
void func(int a, int b, char *str) {
  int c = 0xfoo5ball
  char buf[4];
  strcpy(buf,str);
\mathcal{F}
```

```
int main(int argc, char**argv) {
 func(0xaaaaaaa, 0xbbbbbbb, argv[1]);return 0;}
```
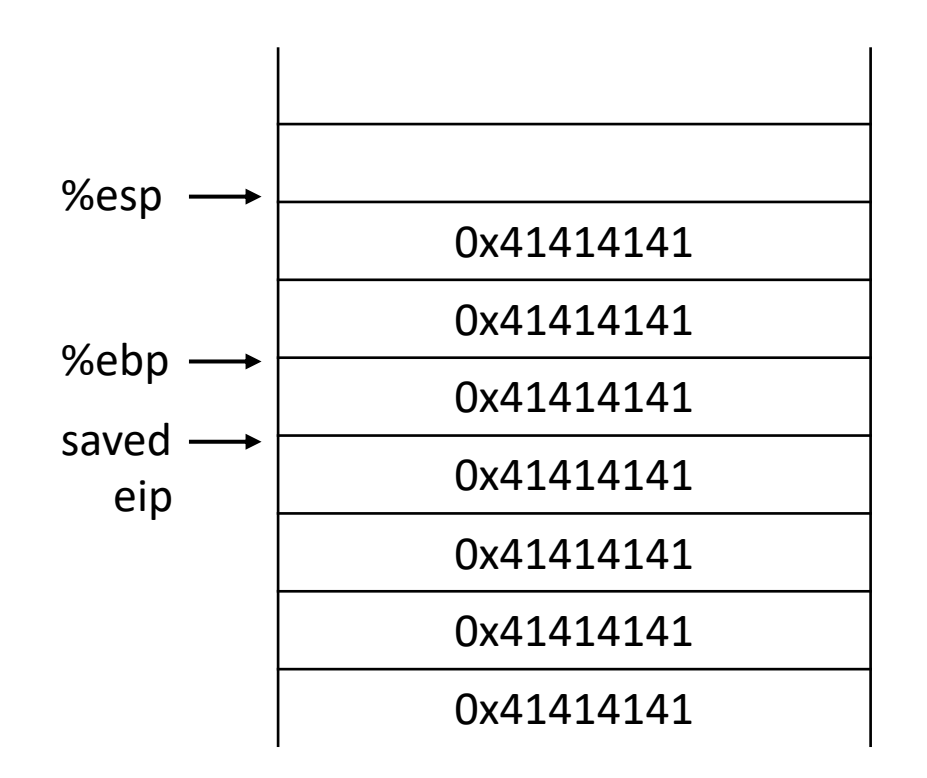

#### Buffer Overflow example: If the first input is "AAAAAAAA\x95\x9b\x04\x08"

 $#include$   $\leq$ stdio.h> #include <string.h>

```
0x08049b95
   print(f("hello all!!\n");
   exit(0);}
```

```
void func(int a, int b, char *str) {
  int c = 0xfoo5ball
 char buf[4];
  strcpy(buf,str);
}
```

```
int main(int argc, char**argv) {
 func(0xaaaaaaa, 0xbbbbbbb, argv[1]);return 0;}
```
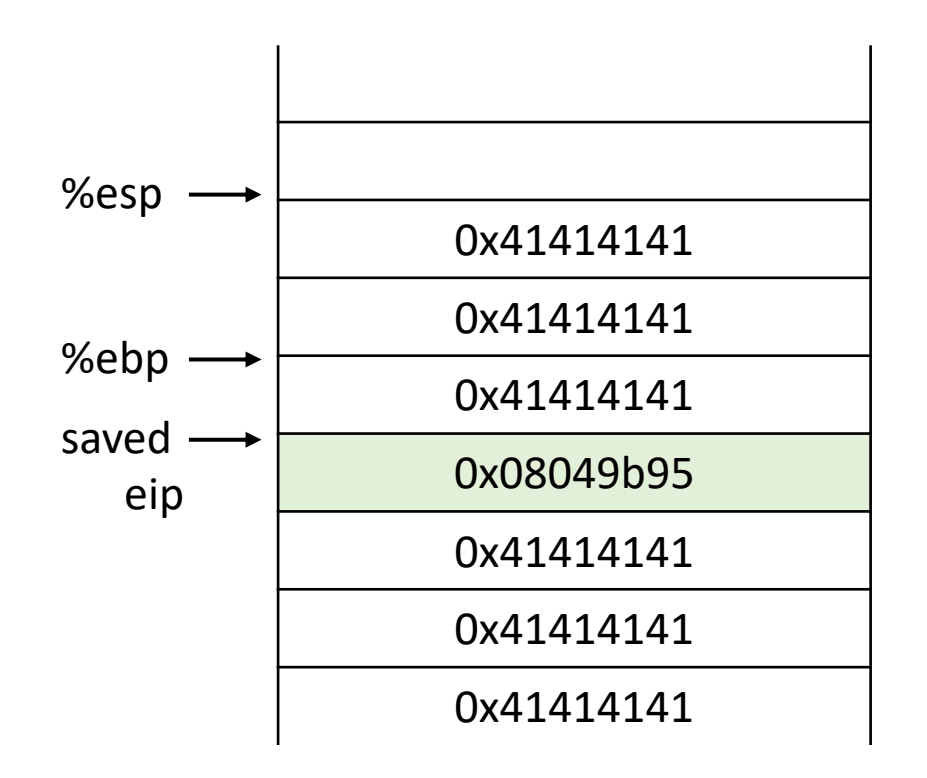

### Better Hijacking Control

```
#include <stdio.h>
#include <string.h>
```

```
void foo() \{print(f("hello all!!\n");
  exit(0);}
```

```
void func(int a, int b, char *str) {
  int c = 0xfoo5ball
 char buf[4];
  strcpy(buf,str);
```

```
int main(int argc, char**argv) {
 func(0xaaaaaaaa,0xbbbbbbbb,argv[1]);
 return 0;}
```
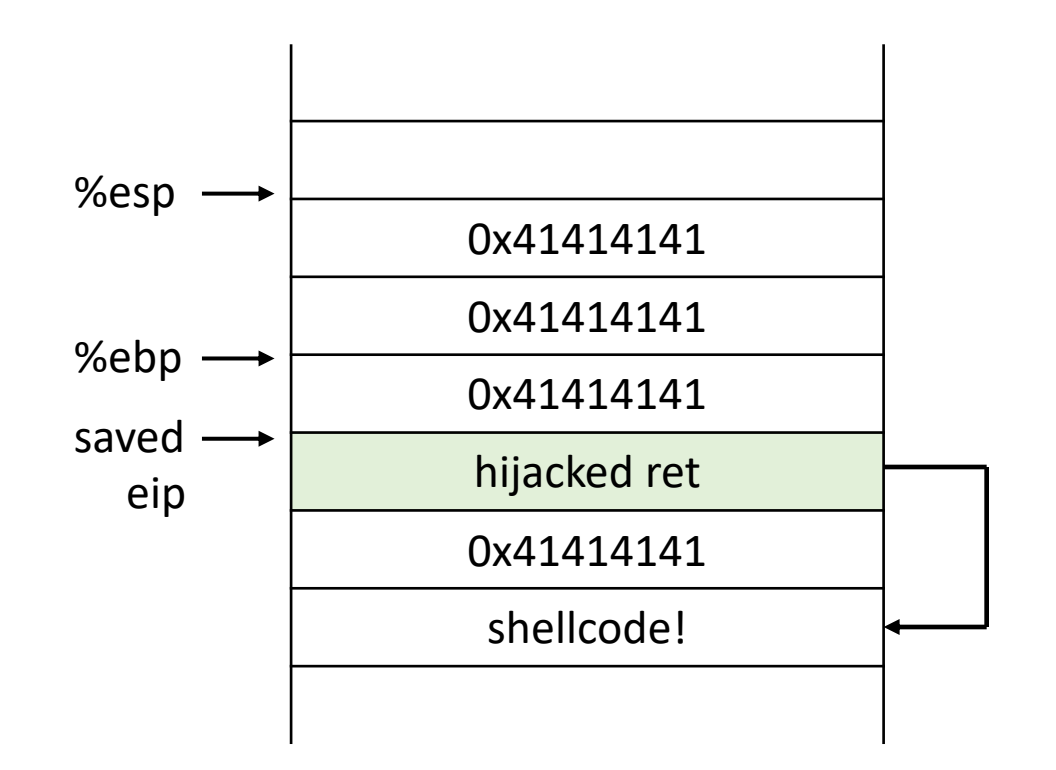

### Better Hijacking Control

```
#include \leqstdio.h>
#include <string.h>
```

```
void foo() \{print(f("hello all!!\n");
  exit(0);}
```

```
void func(int a, int b, char *str) {
  int c = 0xfoo5ball
 char buf[4];
  strcpy(buf,str);
```

```
int main(int argc, char**argv) {
 func(0xaaaaaaaa,0xbbbbbbbb,argv[1]);
 return 0;}
```
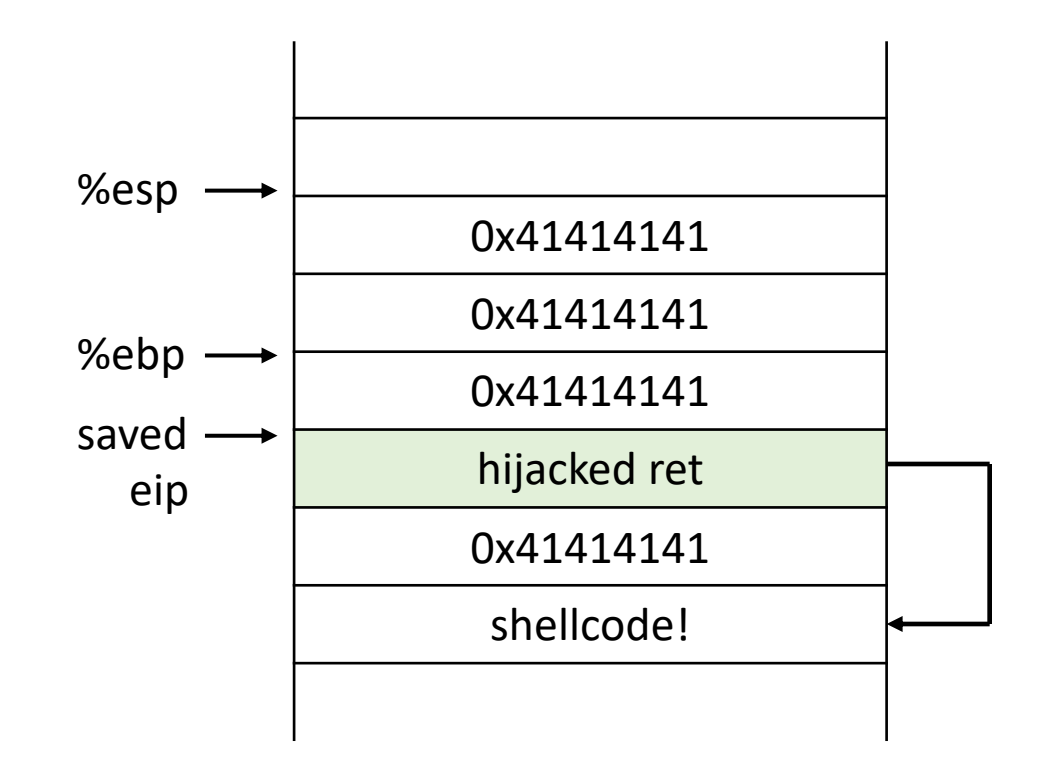

```
Jump to attacker supplied code
where?
```
- put code in the string
- jump to start of the string

### **Shellcode**

- Type of control flow hijack: taking control of the instruction pointer
- Small code fragment to which we transfer control
- Shellcode used to execute a shell

### Shellcode

```
int main(void) {
 char* name[1];name[0] = "/bin(sh";name[1] = NULL;execve(name[0], name, NULL);return 0;
}
```
How do we transfer this to code? Take the compiled assembly?

# Payload is not always robust

#### Exact address of the shellcode start is not always easy to guess

Miss? Segfault

Fix? NOP Sled!

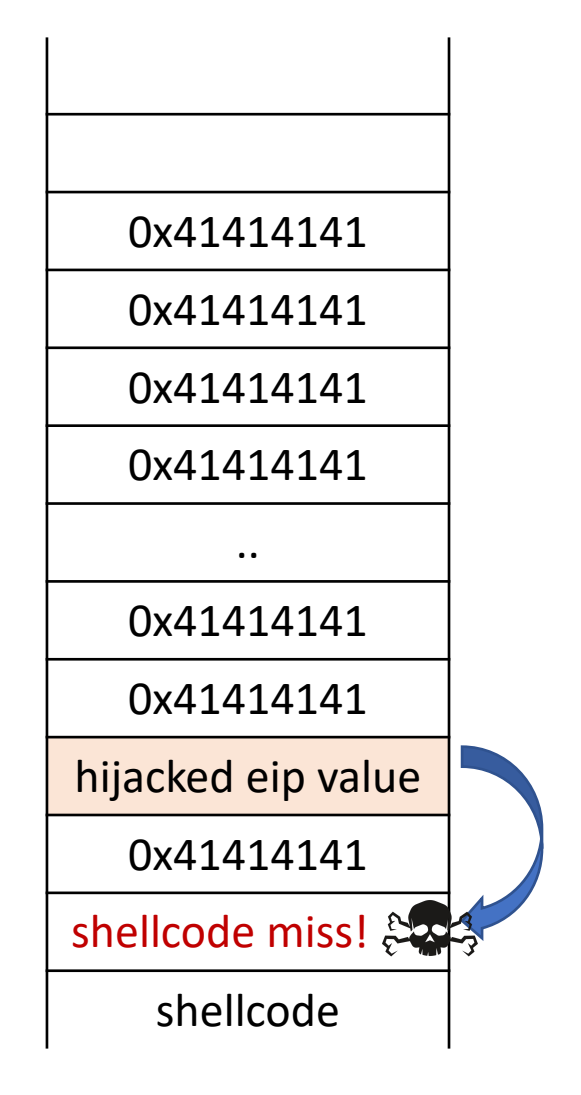

# NOP Sled!

- NOP instruction: 0x90
- NOP sleds are used to pad out exploits
	- Composed of instruction sequences that don't affect proper execution of the attack
	- Classically the NOP instruction (0x90), but not restricted to that
- Why are the called sleds?
	- Execution *slides* down the NOPs into your payload
	- Overwritten return address can be less precise, so long as we land somewhere in the NOP sled

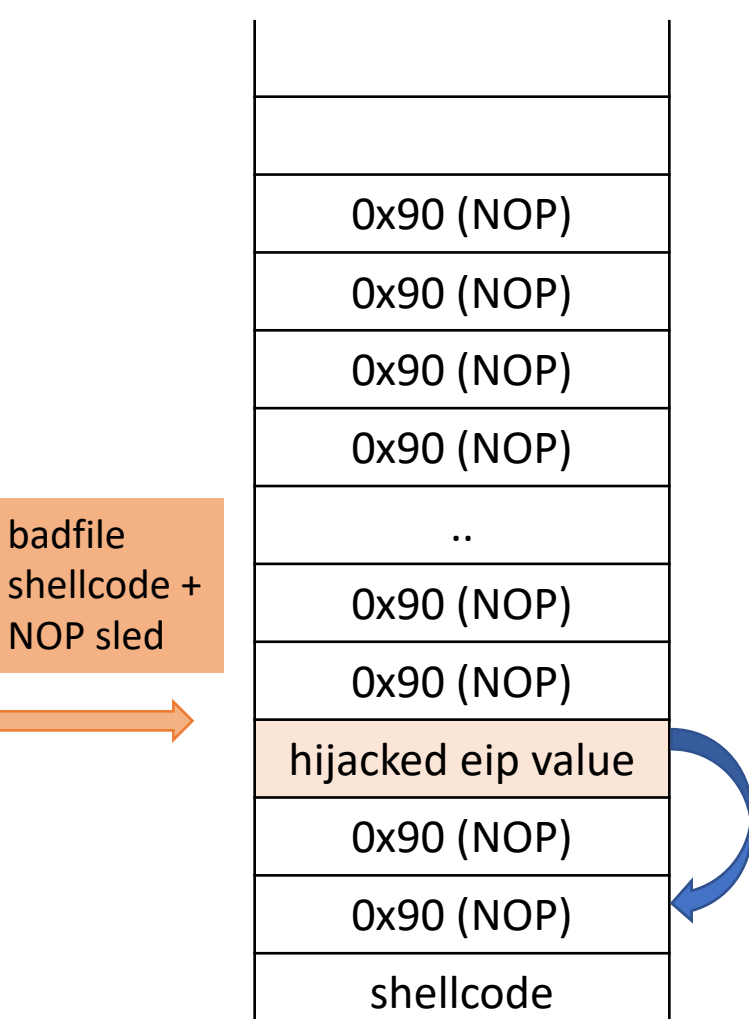

 $N<sub>0</sub>$ 

# Small Buffers

Buffer can be too small to hold exploit Code

Store exploit code in:

- an environmental variable
- or another buffer allocated on the stack
- redirect return address accordingly

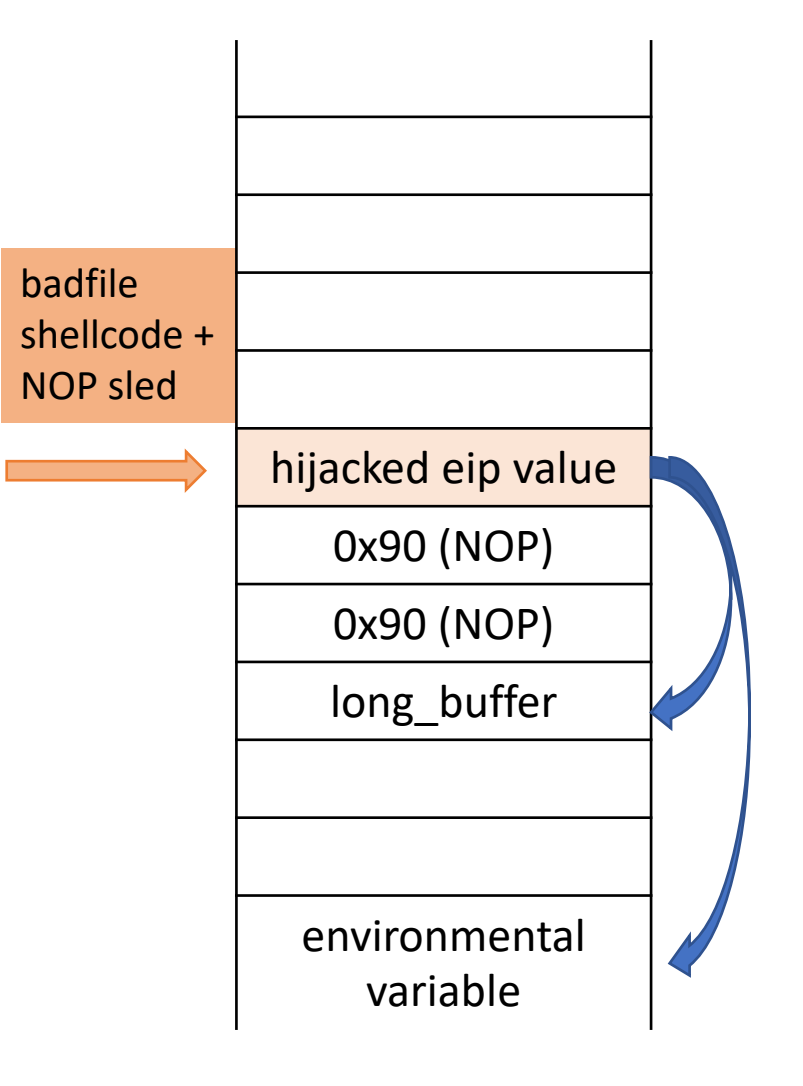

# Putting it all together

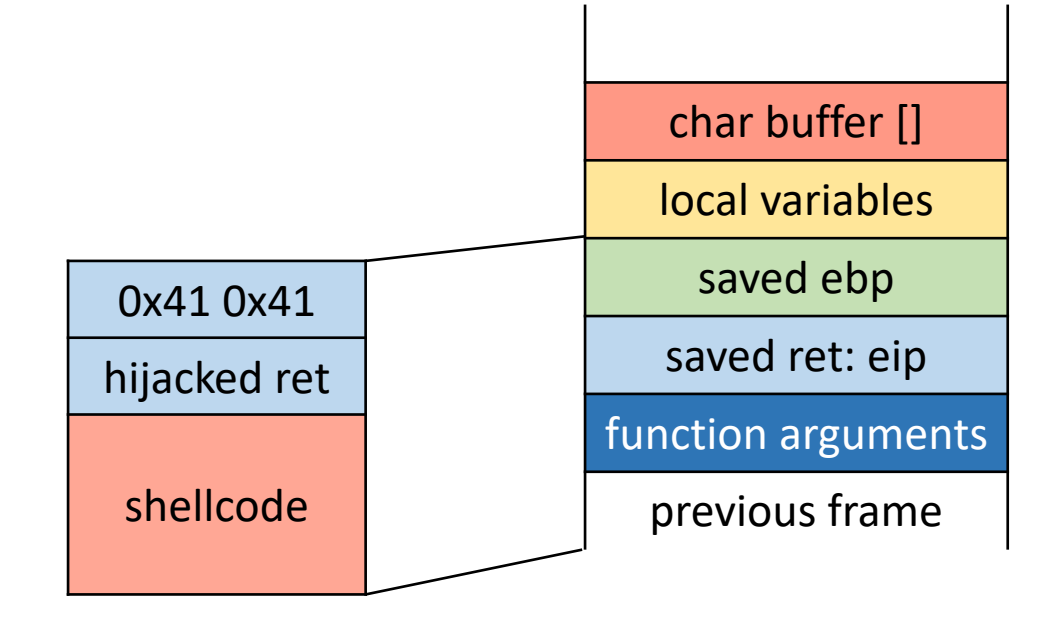

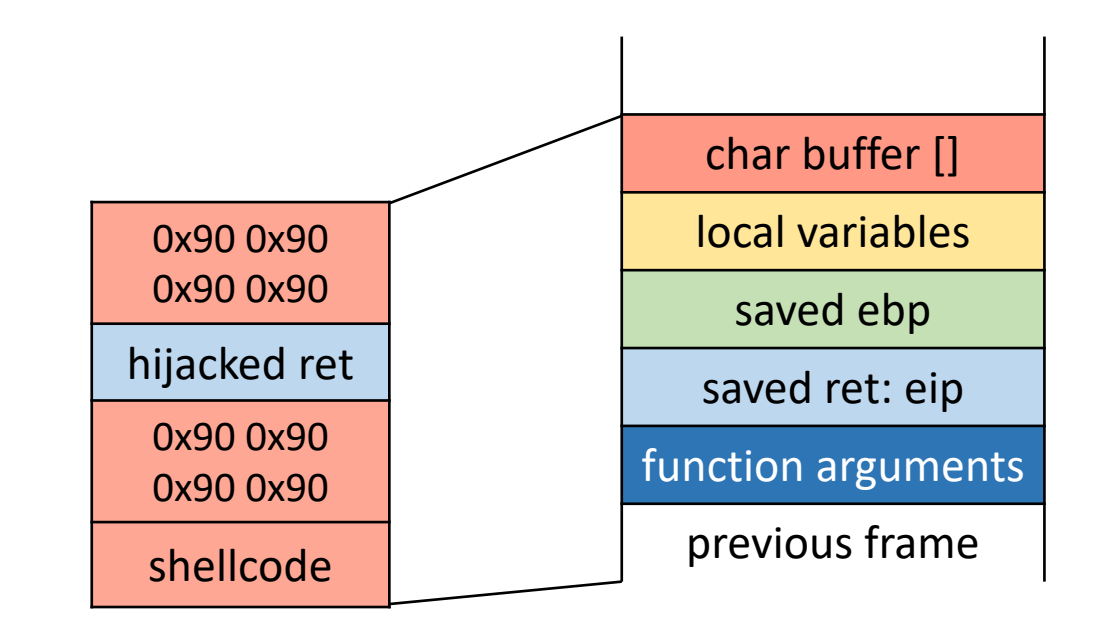

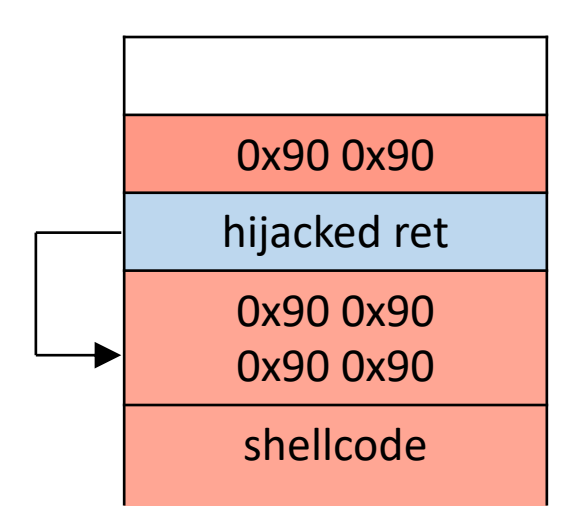

# Summary: Stack Code Injection

- Executable attack code is stored on stack, inside the buffer containing attacker's string
	- Stack memory is supposed to contain only data, but...
- For the basic stack-smashing attack, overflow portion of the buffer must contain correct address of attack code in the RET position
	- The value in the RET position must point to the beginning of attack assembly code in the buffer
		- Otherwise application will crash with segmentation violation
	- Attacker must correctly guess in which stack position his buffer will be when the function is called